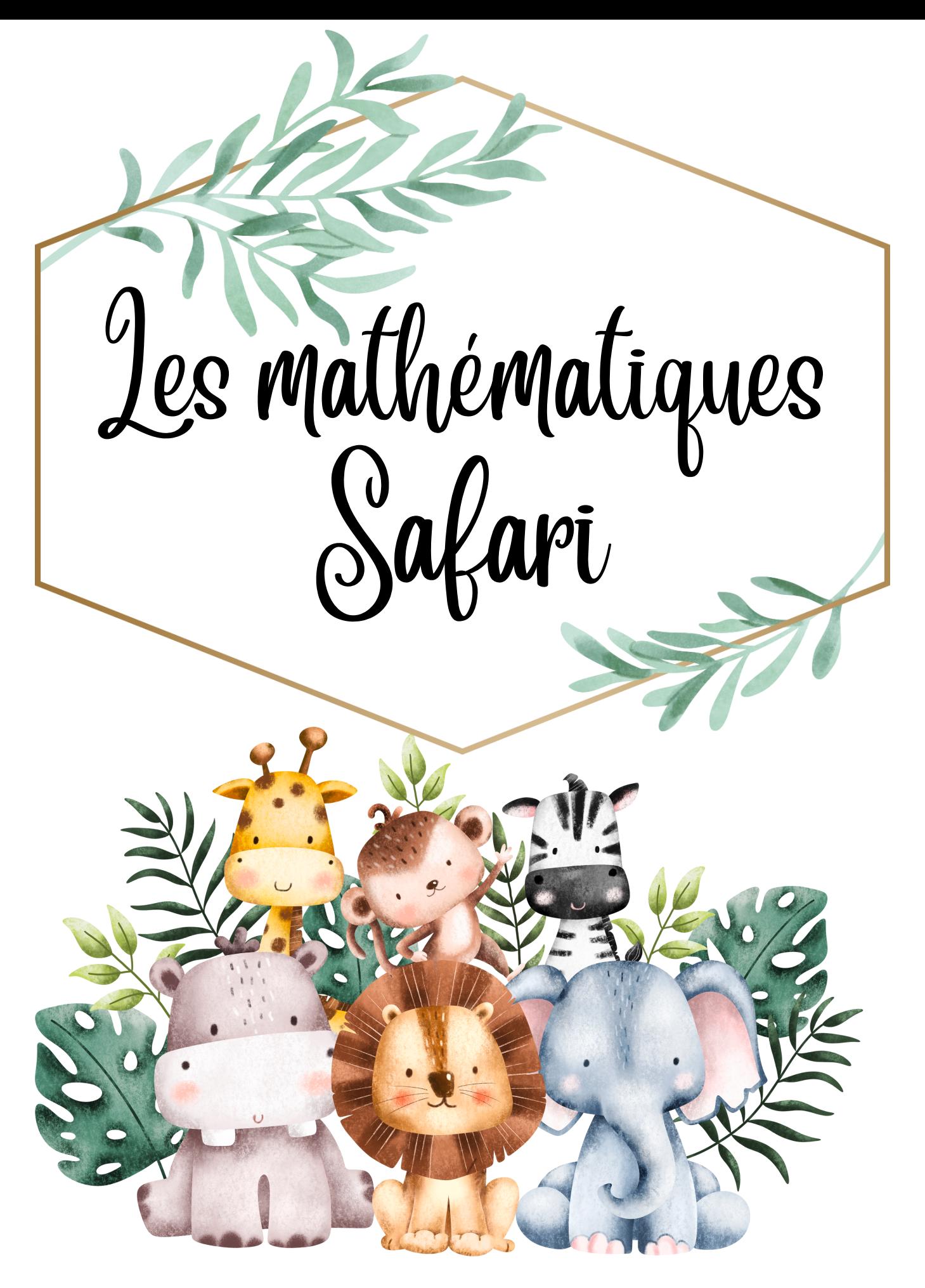

Réalisé par Manon Ouimet

Table des matières

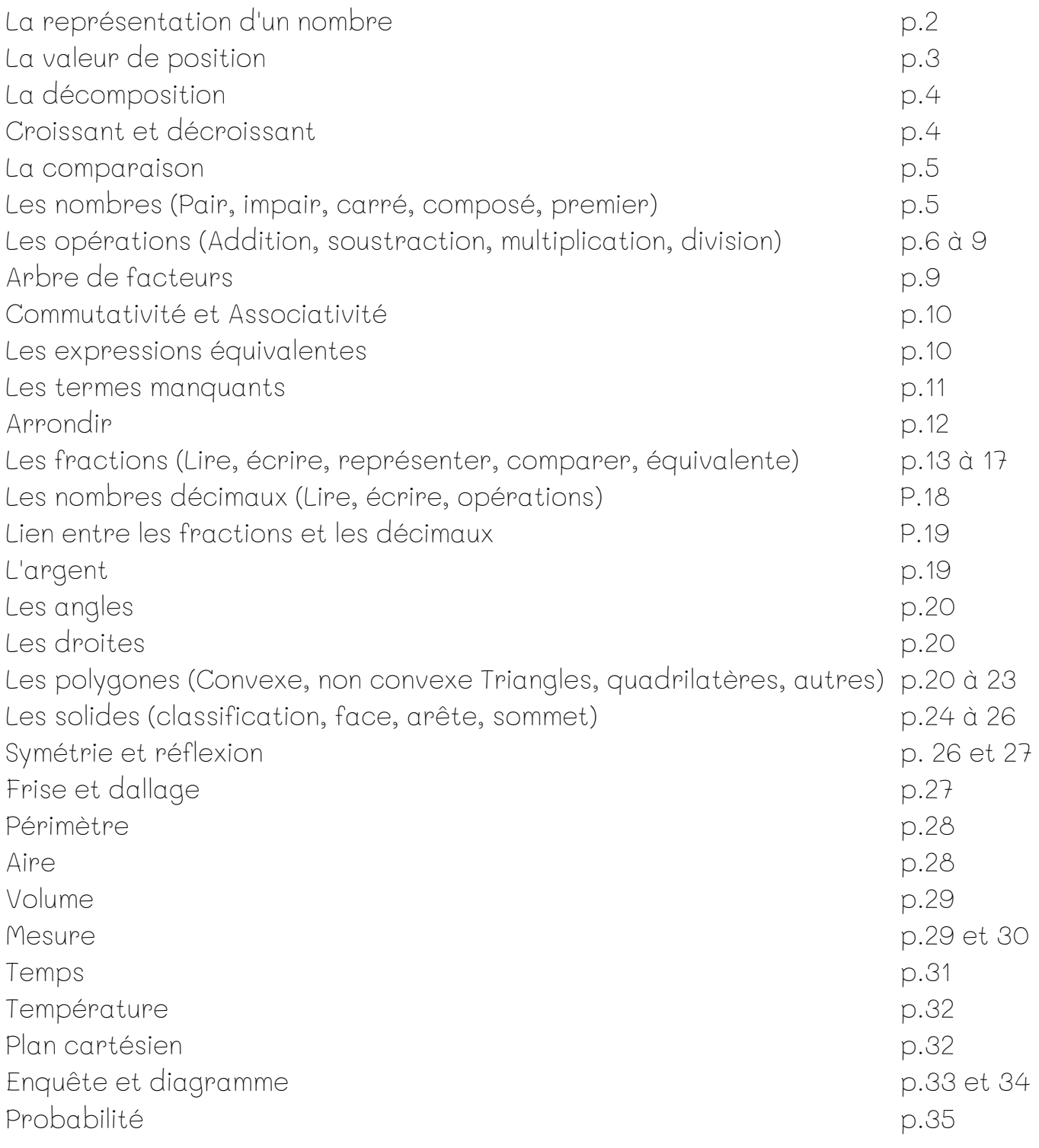

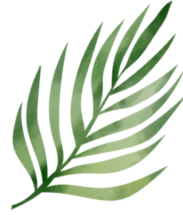

Savais-tu que...

Au Zimbabwe en Afrique, il y a un baobab d'environ 2000 ans et le tour de son tronc fait environ 20 mètres.

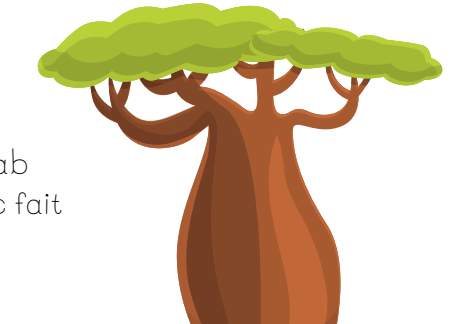

# La représentation d'un nombre

Il faut lire les nombre de gauche à droite et faire une pause après les unités de mille.

On peut représenter le nombre avec du matériel.

On peut aussi le dessiner.

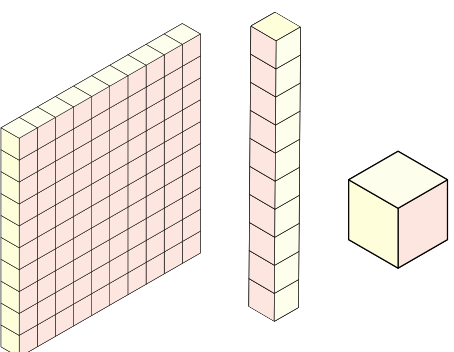

On peut écrire le nombre. On peut, entre autres, l'écrire dans une tableau de numération.

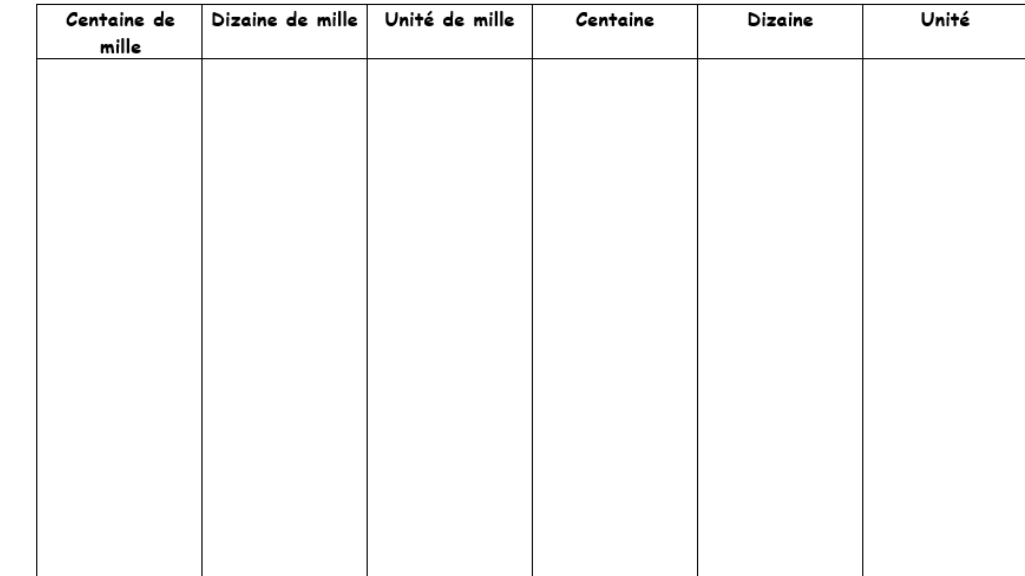

#### Tableau de numération

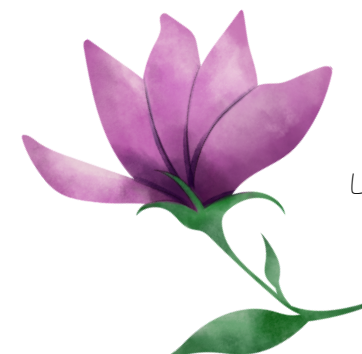

Savais-tu que...

Le coup de patte de l'autruche est tellement puissant, qu'il peut tuer un lion.

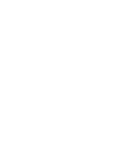

La valeur de position

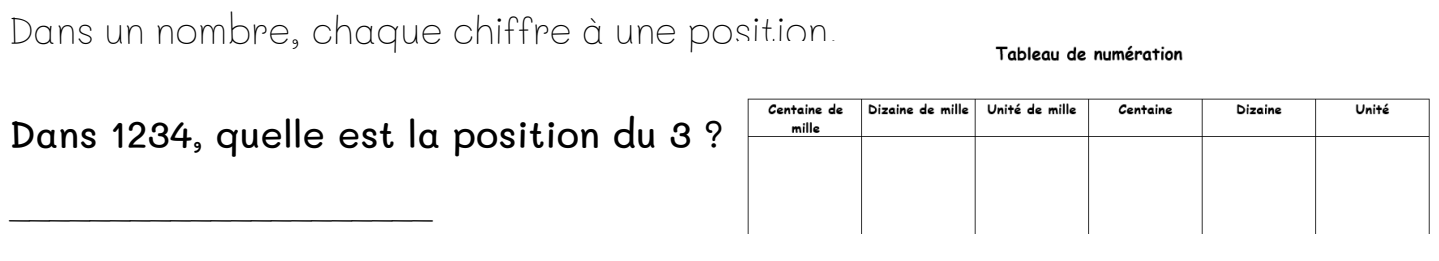

Tout dépendant de sa position, le chiffre ne va pas valoir la même chose.

Dans 1234, quelle est la valeur du 3 ? \_\_\_\_\_\_\_\_\_\_\_\_\_\_\_\_\_\_\_\_

### Qu'est-ce qui se cache dans un nombre?

Dans 1234, le chiffre 2 est la position des centaines. Sa valeur est donc de 200. Cependant, il n'y a pas seulement 2 centaines dans le nombre 1234...

Pourquoi?

Il y a des centaines cachées ailleurs dans le nombre. Il faut donc chercher les centaines qui se cachent.

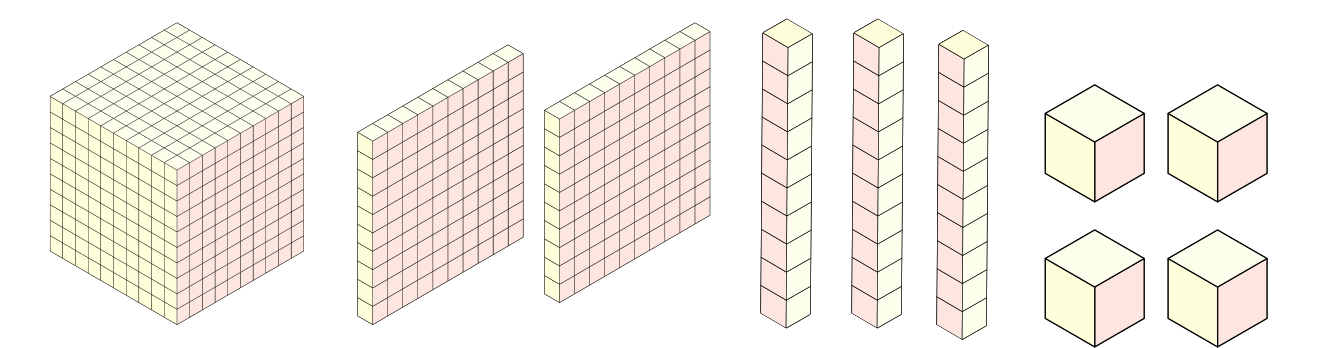

La centaine ne peut pas se cacher dans plus petit qu'elle. Elle se cache dans ce qu'il y a de plus grand, donc dans les chiffres à sa gauche.

Nombre de centaine dans 1234 : \_\_\_\_\_\_\_\_\_\_\_\_\_\_\_\_\_\_\_\_\_\_

La décomposition

On peut aussi représenter le nombre en le décomposant.

On peut décomposer de plusieurs façons.

#### Valeur de position :

2431 = \_\_\_\_\_\_\_\_\_\_\_\_\_\_\_\_\_\_\_\_\_\_\_\_\_\_\_\_\_\_\_\_\_\_\_\_\_\_\_\_\_\_\_\_\_\_\_\_\_\_\_\_\_\_\_\_\_\_\_\_\_\_\_\_\_

#### Matériel base 10 :

2431 = \_\_\_\_\_\_\_\_\_\_\_\_\_\_\_\_\_\_\_\_\_\_\_\_\_\_\_\_\_\_\_\_\_\_\_\_\_\_\_\_\_\_\_\_\_\_\_\_\_\_\_\_\_\_\_\_\_\_\_\_\_\_\_\_\_

#### Autre :

 $2431 =$ 

Croissant / Décroissant

Croissant : Plus petit au plus grand Décroissant : Plus grand au plus petit

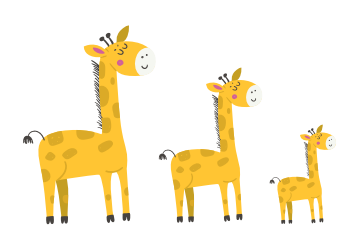

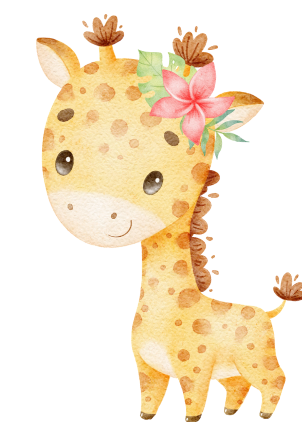

Savais-tu que...

La girafe est très très silencieuse. Les gens ont même cru qu'elle n'avait pas de cordes vocales. Selon une étude, elle bourdonnerait très rarement et seulement la nuit.

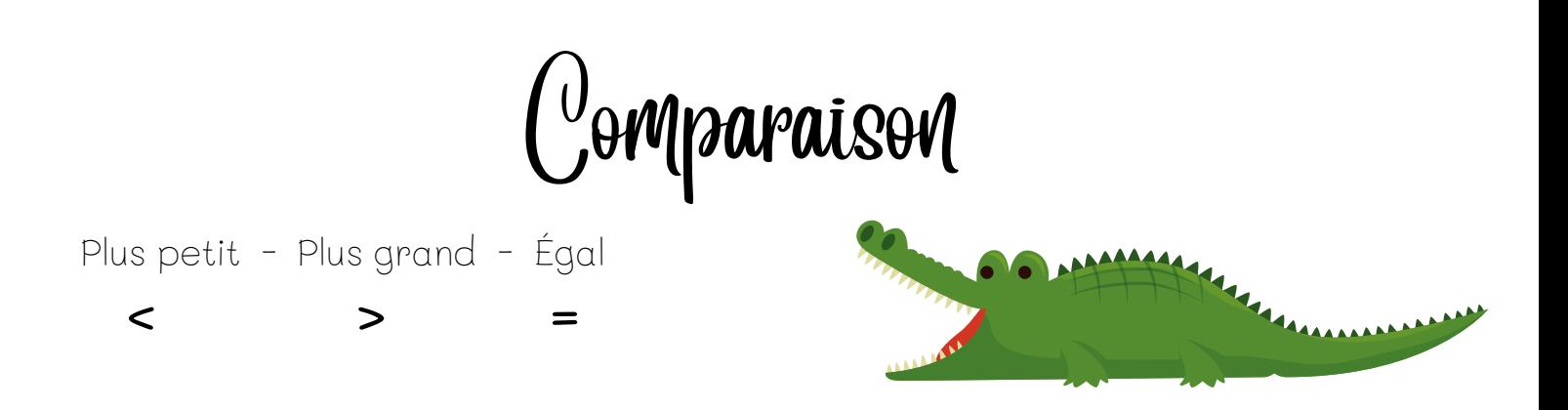

Pour comparer deux nombres, on doit toujours commencer par regarder la position la plus grande. Si elles sont égales, on regarde la suivante et ainsi de suite.

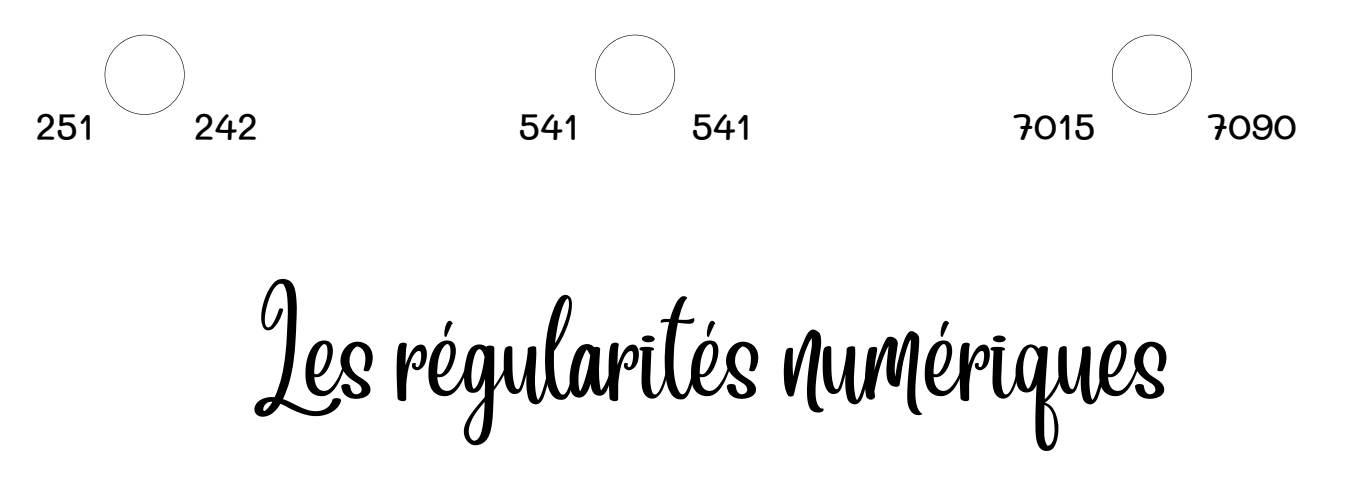

Une régularité numérique est une opération ou une suite d'opérations qui se répète plusieurs fois.

On appelle souvent les régularités, des suites logiques.

4 - 6 - 10 - 12 - 16 - \_\_\_\_\_\_\_\_ - \_\_\_\_\_\_\_\_\_\_\_\_

\*Pour m'aider, j'écris les bonds entres les nombres.

Je dois regarder la différence entre les nombres voisins.

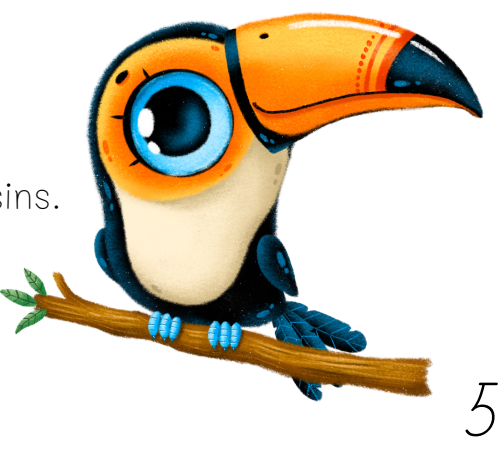

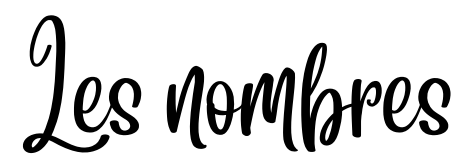

#### Nombre pair

Les nombres pairs se partagent en paquet de 2. C'est comme une paire de soulier.  $(0, 2, 4, 6, 8)$ 

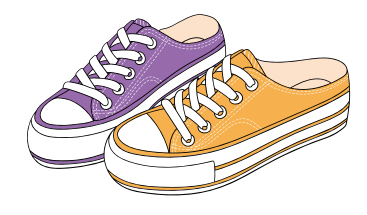

#### Nombre impair

Les nombres impairs ne se partagent pas en 2. Il reste toujours un orphelin. (1, 3, 5, 7, 9)

#### Nombre carré

Le nombre carré est le produit de deux nombres identiques multiplier ensemble.  $6x6 = 36$ 36 = Nombre carré

#### Nombre premier

Le nombre premier est un nombre qui se divise seulement par 1 et par lui même.

Un nombre est premier lorsque je ne peux pas distribuer le nombre en plus d'un paquet égaux. Il reste toujours des orphelins qui ne sont dans aucun paquet.

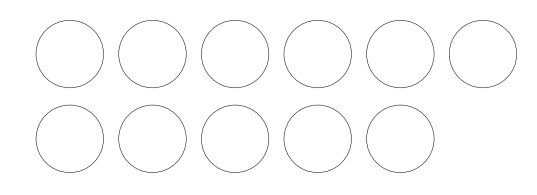

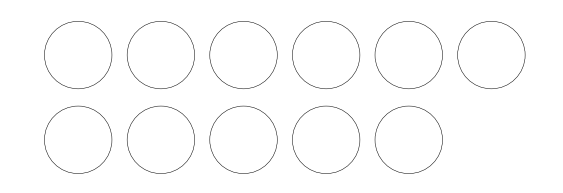

#### Nombre composé

Un nombre composé possède plus de 2 diviseurs ou facteurs.

Un nombre est composé lorsque je peux distribuer le nombre en plus d'un paquet égaux.

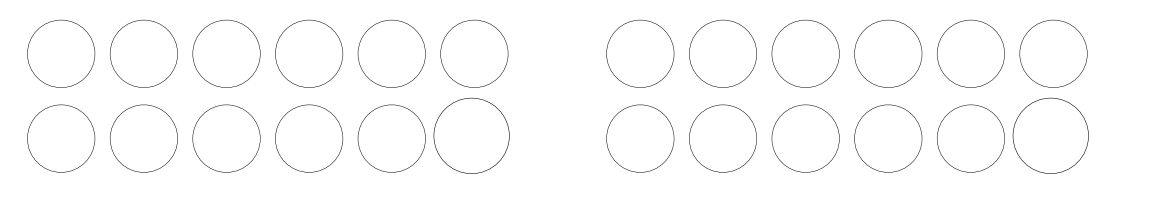

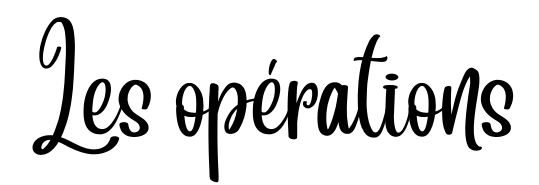

#### Addition

Le résultat d'une adition s'appelle la somme. On additionne 2 termes pour obtenir une somme.

Quelques mots qui m'indiquent que je dois additionner : Ajout, réunir, en tout, au total, gagner, somme...

Je peux additionner à l'aide d'un dessin, de l'algorithme ou de tous autres processus personnels.

Exemple : 245 + 43

Dessin Algorithme (Attention pour bien aligner les positions!)

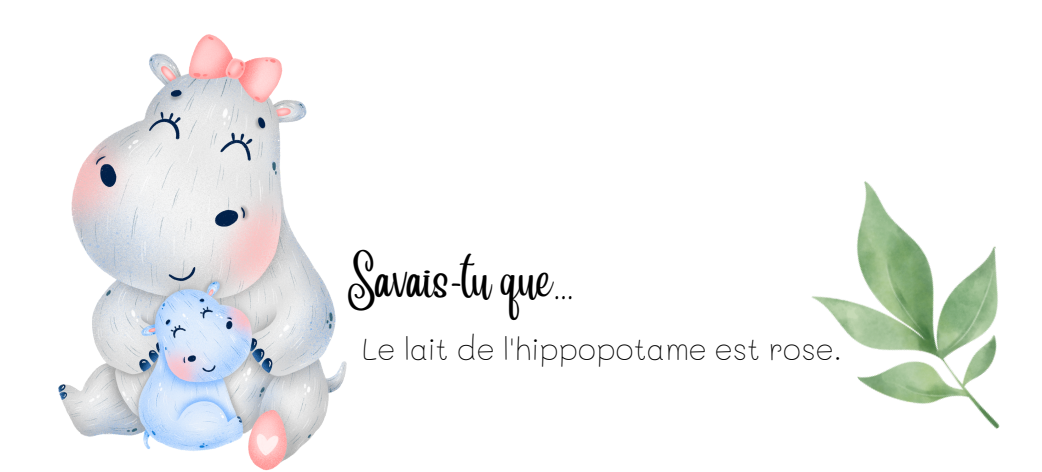

7

#### Soustraction

Le résultat d'une soustraction s'appelle la différence. On soustrait 2 termes pour obtenir la différence.

#### Quelques mots qui m'indiquent que je dois soustraire :

Enlever, perdre, retirer, différence...

Je peux soustraire à l'aide d'un dessin, de l'algorithme ou de tous autres processus personnels.

Exemple : 805 - 49

#### Dessin Algorithme

(Attention pour bien aligner les positions!)

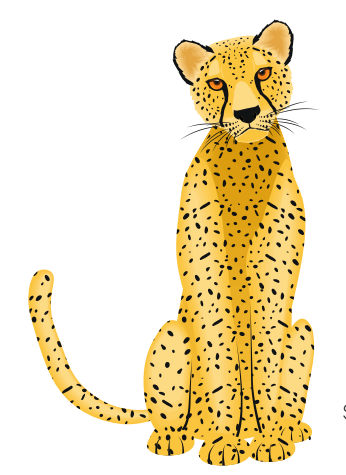

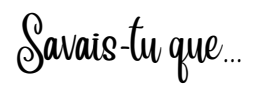

Les léopards sont des créatures solitaires, fortes et rusées, qui chassent généralement la nuit. Ils sont difficiles à tracer et à localiser dans la nature.

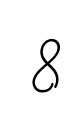

#### Multiplication

Le résultat d'une multiplication s'appelle le produit. On multiplie 2 facteurs pour obtenir le produit.

#### Quelques mots qui m'indiquent que je dois multiplier :

Double, triple, produit, j'ai 12 boîtes de 3, disposition rectangulaire...

Je peux multiplier à l'aide d'un dessin, de l'addition répété de l'algorithme ou de tous autres processus personnels.

Exemple : 16 x 4

Dessin **Dessin Adition répété** 

# Algorithme (Attention pour bien aligner les positions!)

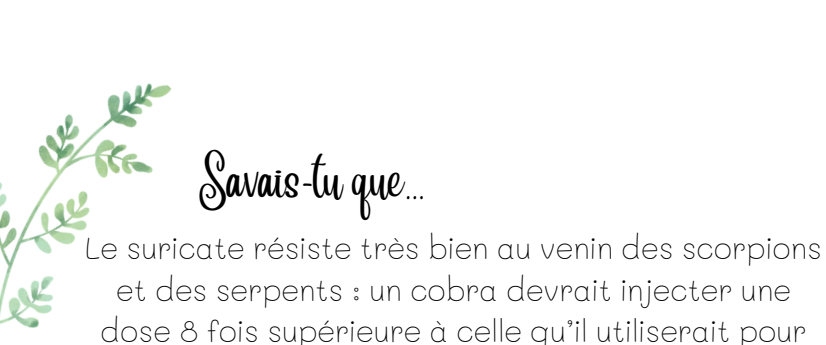

un lapin pour tuer le suricate.

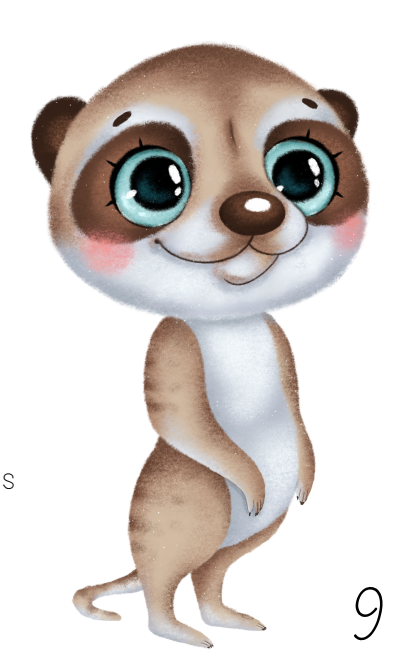

#### Division

Le résultat d'une division s'appelle le quotient. On divise la dividende par un diviseur pour obtenir le quotient.

#### Quelques mots qui m'indiquent que je dois multiplier :

Partage égal, demi, quart, quotient...

Je peux diviser à l'aide d'un dessin ou de tous autres processus personnels.

Exemple : 26 ÷ 6

Dessin

Arbre de facteur

L'arbre de facteur sert à décomposer le nombre en facteurs premiers. Je dois continuer jusqu'à ce que tous les facteurs soient de nombres premiers.

Exemple : 120

Commutativité

La commutativité est une propriété d'opération qui permet d'inverser l'ordre des termes dans une opération sans en changer le résultat.

L'adition et la multiplication sont commutatives.

Exemple :  $2 + 4 = 6$  3 x 4 = 12  $4 + 2 = 6$  4 x 3 = 12

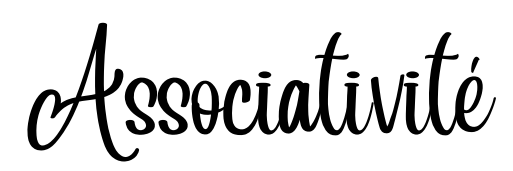

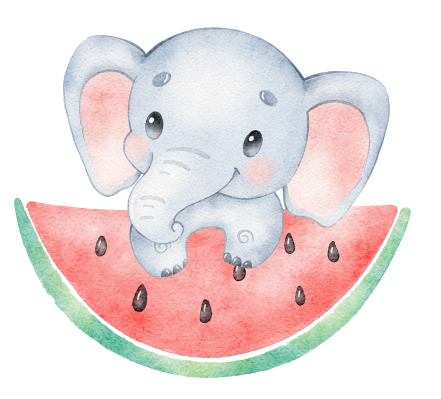

L'associativité est une propriété d'opération qui permet de regrouper des nombres entre parenthèses sans changer le résultat de l'opération.

L'adition et la multiplication sont associatives.

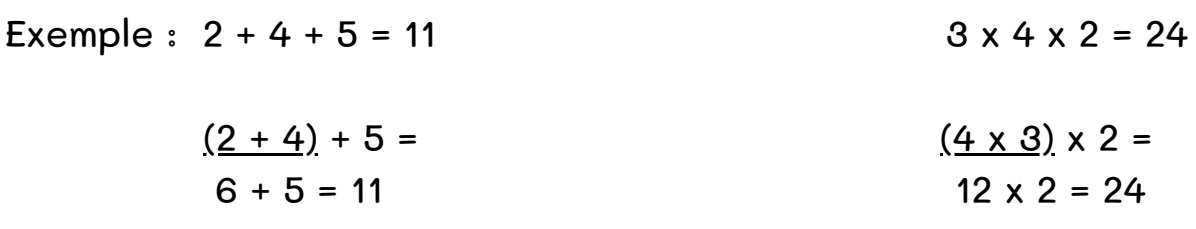

\*Je dois toujours faire le calcul entre parenthèses en premier.

Expressions équivalentes

Des expressions sont équivalentes lorsqu'elles ont le même résultat.

Exemple :  $2 \times 4 = 5 + 3$  $8 = 8$ 

Les termes manquants

Le terme manquant est la réponse que nous cherchons. Souvent, il est à la fin Exemple :  $10 + 7 = ?$ 

Cependant, le terme manquant peut être ailleurs.

Exemple :  $? + 7 = 17$  $10 + ? = 17$ 

Pour trouver un terme manquant dans une addition, on doit faire une soustraction.

Exemple :  $? + 9 = 20$  $20 - 9 = 11$ 

 $11 + 9 = 20$ 

Pour trouver un terme manquant dans une soustraction, on doit faire une addition ou une soustraction.

Quand le terme manquant est au début, on doit faire une addition.

Exemple :  $? - 5 = 13$  $13 + 5 = 18$  $18 - 5 = 8$ 

Quand le terme manquant est au milieu, on doit faire une soustraction.

Exemple :  $14 - ? = 6$  $14 + 6 = 8$  $14 - 8 = 6$ 

Un peu de pratique avec Max le léopard.

 $3 + 27$  $8 = 5$  $-$  - 12 = 28  $-$  + 14 = 31  $362 = 89$ 

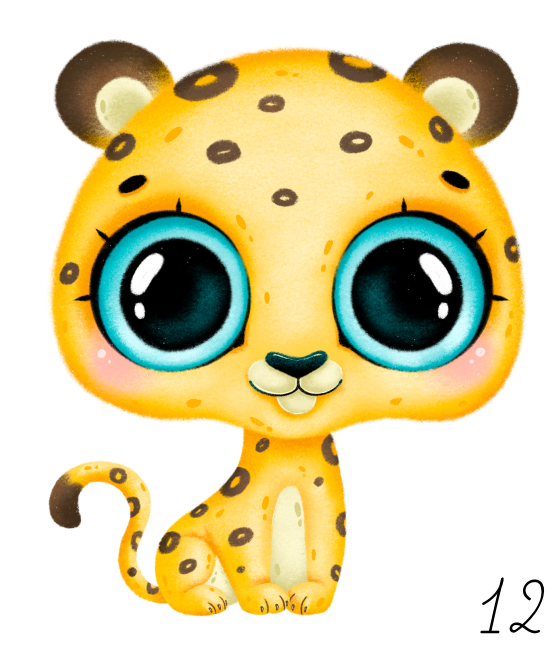

# Arrondir avec le lapin paresseux

Arrondir un nombre, c'est de chercher une valeur rapprochée de ce nombre.

On peut arrondir à la dizaine, la centaine, là l'unité, au dixième...

# À titre d'exemple, travaillons pour arrondir à la dizaine.

Arrondis à la dizaine près : 674 On ne veut plus de chiffre après les dizaines 1-Regarde le chiffre à la position des dizaines 674 à 670 2-Passer à la dizaine suivante 680 3-Choisir le nombre qui est le plus près du nombre de départ.

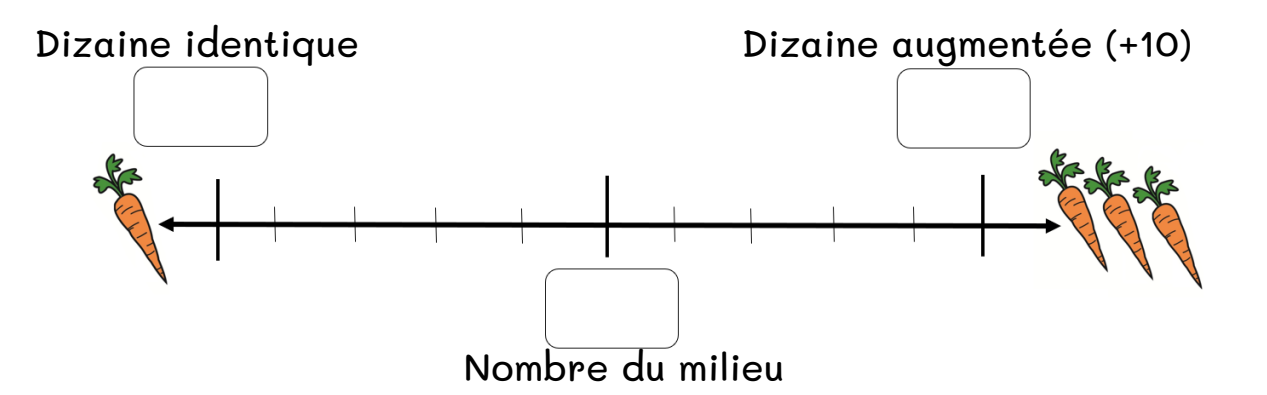

N'oublie pas, le lapin est paresseux. Il veut toujours bondir le moins possible. Par contre, il n'est pas fou. S'il se retrouve à distance égale (milieu), il ira où il y en a le plus!

# Arrondir en bref...

1-Je souligne le chiffre qui est à la position à laquelle je veux arrondir. Après ce chiffre, je veux des zéros.

2-Je regarde le chiffre suivant.

S'il est 0,1,2,3 ou 4, je laisse le chiffre souligné pareil.

S'il est 5, 6, 7, 8 ou 9, j'augmente le chiffre souligné.

 $(+0,1/ +1/ +10/ +100...)$ 

Cela dépend de la position à laquelle on arrondi.  $\mathcal{A}$ S

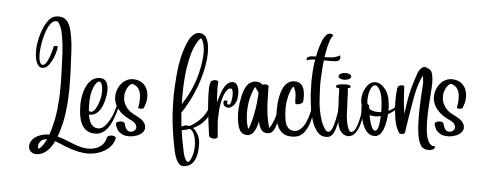

Une fraction est un chiffre qui se situe entre 0 et 1.

En fait une fraction est une partie d'un tout (entier) ou une partie d'une collection.

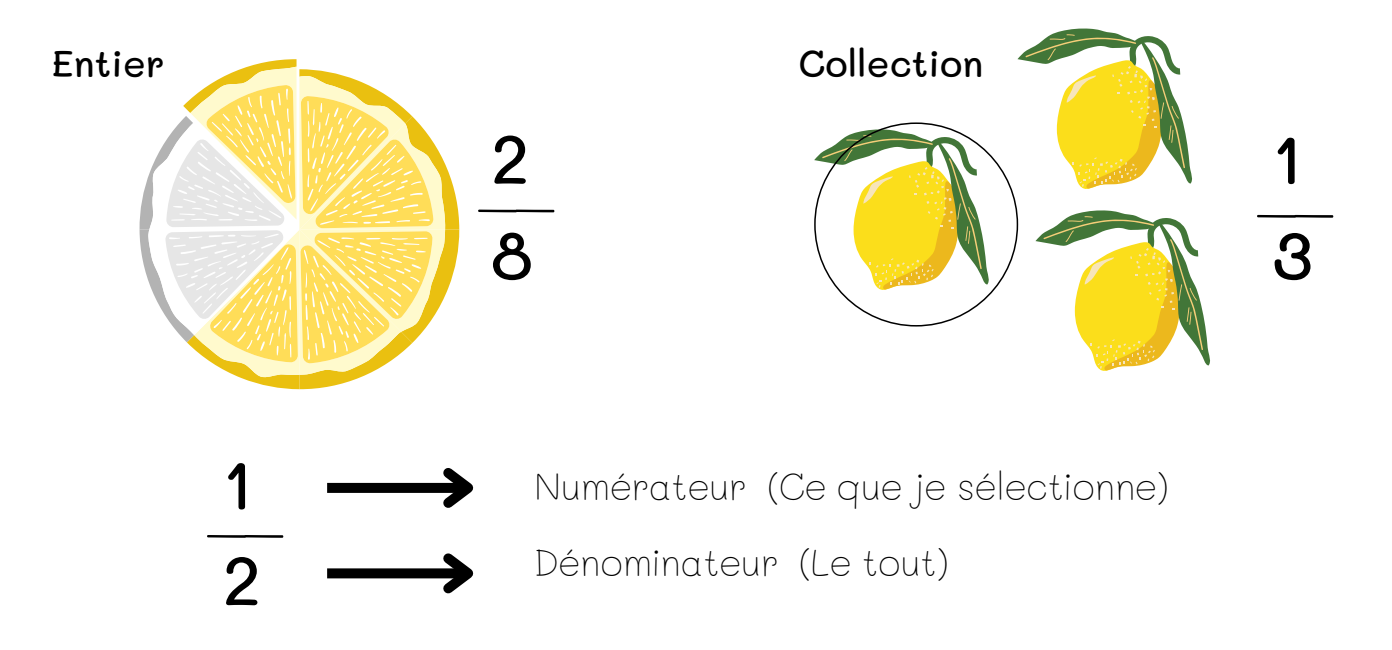

#### Attention...

Pour être une fraction, les parties doivent être équivalentes

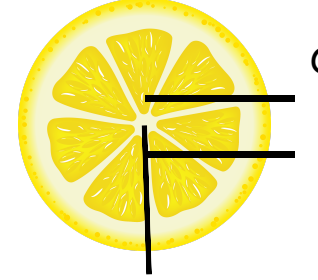

Ceci n'est pas une fraction...

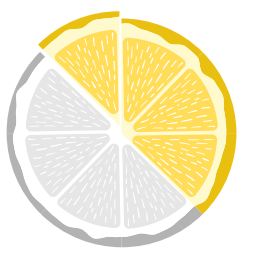

Ceci est une fraction...

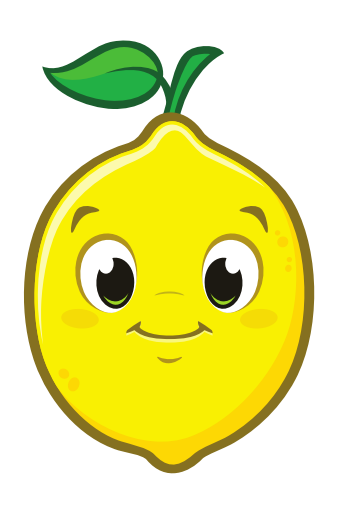

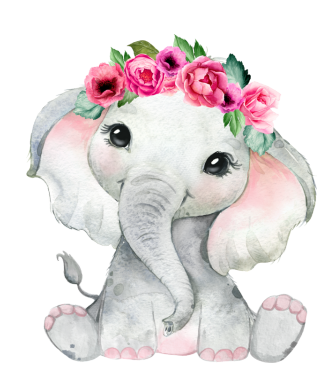

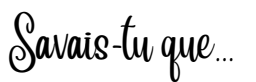

Tout comme l'humain, l'éléphant est droitier ou gaucher. Sa défense la plus abîmée représente son côté dominant.

Lire, écrire et représenter une fraction

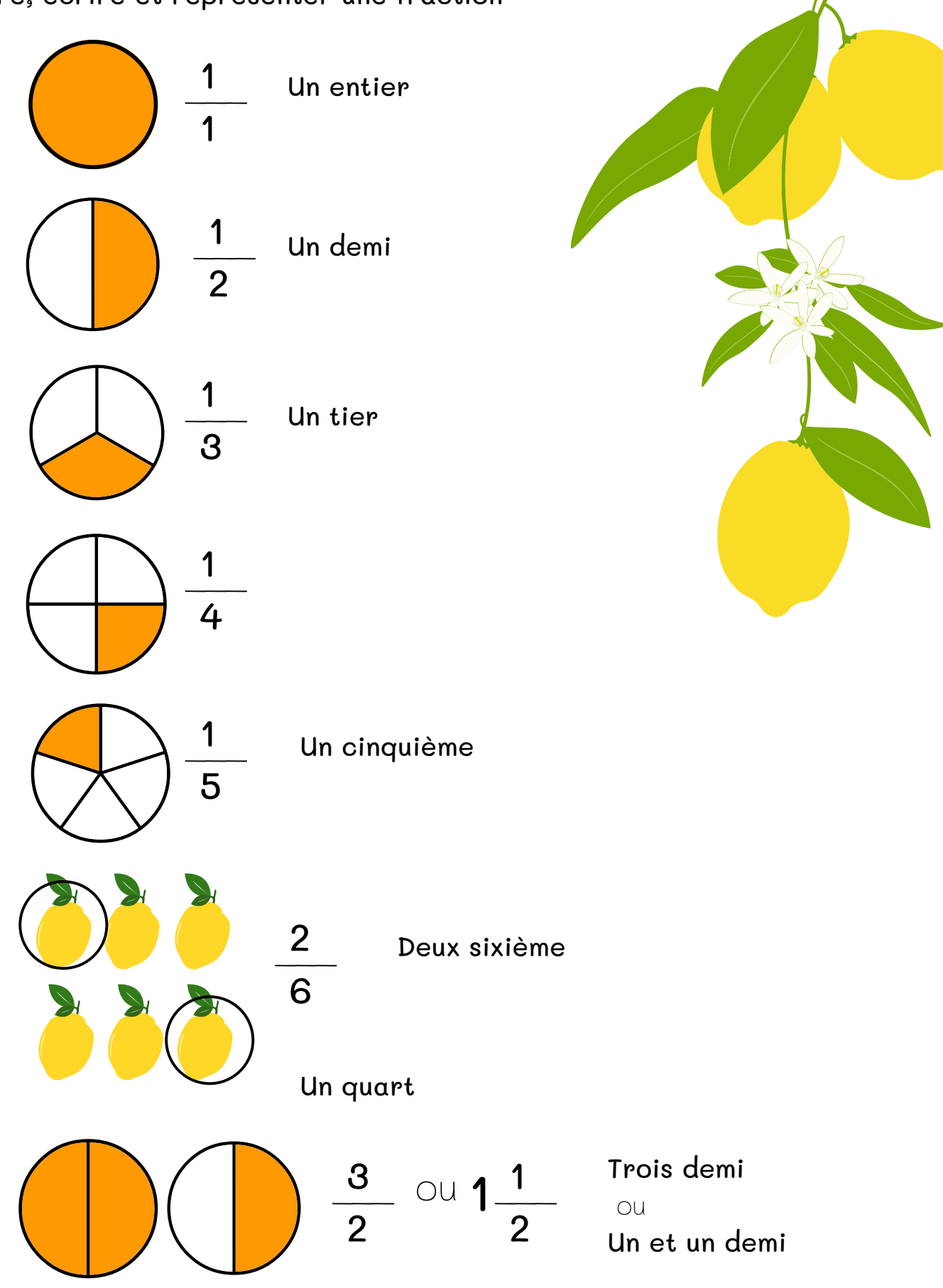

# Comparer des fractions

Plus petit - Plus grand - Égal  $\left\langle \begin{array}{ccc} \bullet & \bullet & \bullet \\ \bullet & \bullet & \bullet \end{array} \right\rangle$ 

Si le dénominateur est le même, je compare les numérateurs. Plus le numérateur est grand, plus la fraction est grande.

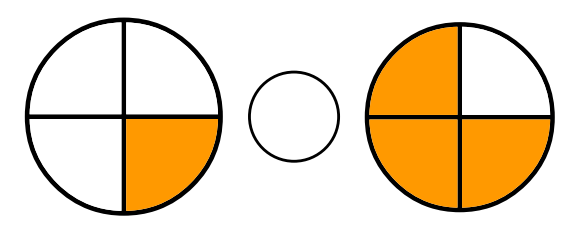

Si le numérateur est le même, je compare les dénominateurs. Plus le dénominateur est grand, plus la fraction est petite.

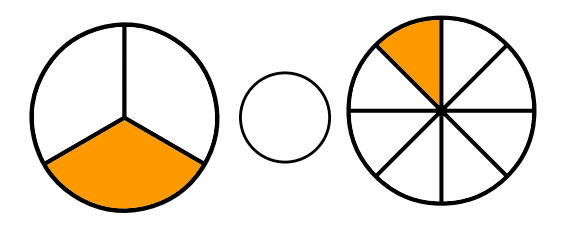

Je peux représenter les fractions pour m'aider à les comparer.

Si les numérateurs et les dénominateurs sont différents je dois les représenter pour les comparer.

 $\mathbf 1$ 

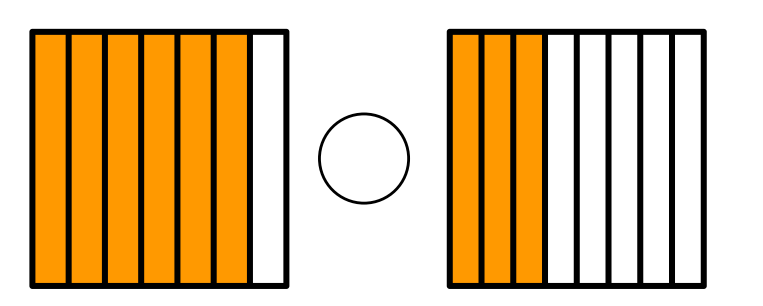

Je peux aussi comparer les fraction à 0, 1/2 et 1

 $\mathbf 1$ 

 $\overline{2}$ 

0

16

# Les fractions équivalentes

Les fractions équivalentes sont des fractions qui représentent l

a même partie d'un tout.

La même partie de la pizza est mangée ou le même ratio d'une collection est choisi.

Cependant, elles sont représenter différemment.

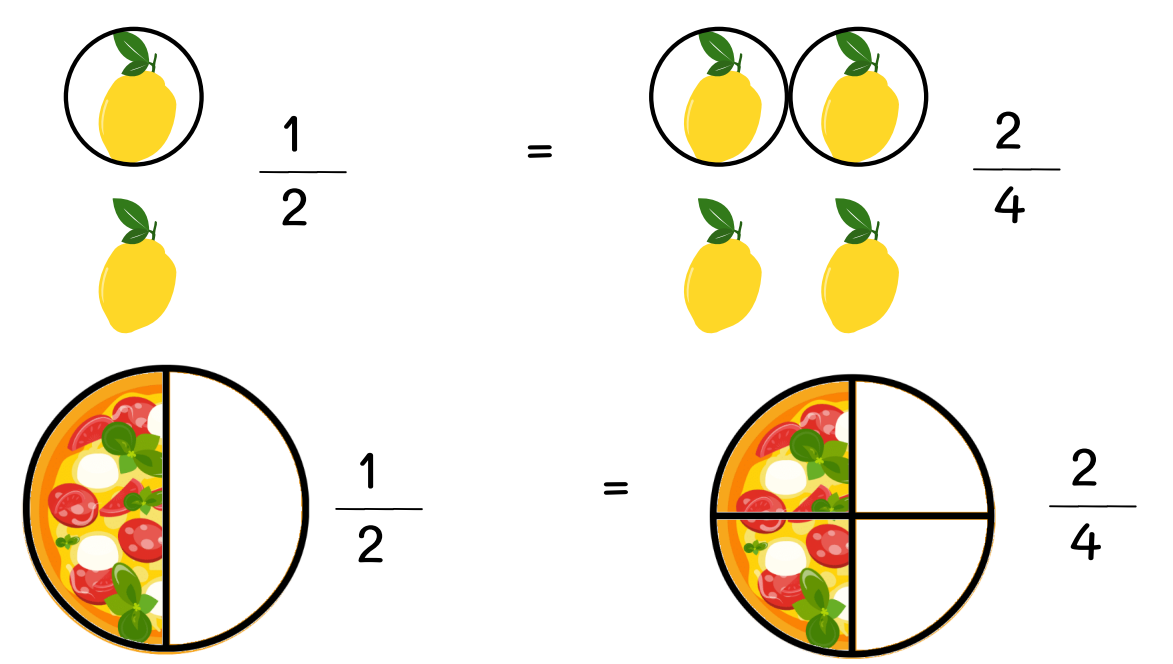

# Trouver une partie d'un tout...

Comment trouver le 2/3 de 12?

Mon objectif est de faire un retour à l'unité. Pour ce faire, je dois diviser mon tout par mon dénominateur.

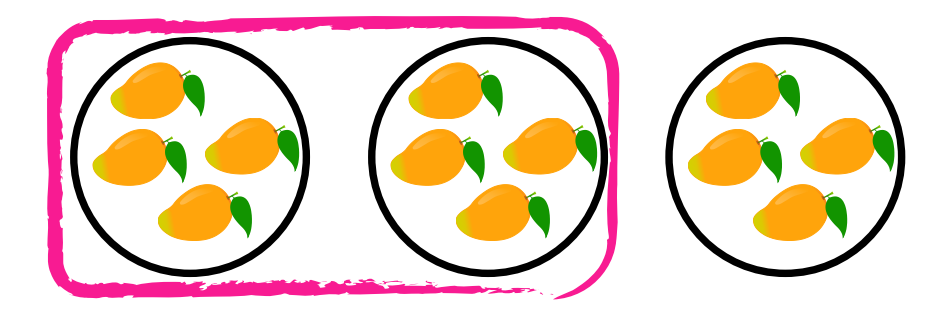

Mon numérateur représente le nombre de paquet que je dois sélectionner.

1 représente 4 Puisque je veux le 2/3, je prend 2 paquets. Je fais donc 4x2=8

Les nombres décimaux

Un nombre décimal est un nombre composé d'une partie entière et d'une partie fractionnaire.

Une partie fractionnaire se retrouve entre 0 et 1

La partie entière et la partie fractionnaire sont séparées par une virgule.

# 1,5 Partie entière , Partie fractionnaire

#### Lire et écrire les nombres décimaux

Lire la partie entière Et (virgule) Lire la partie fractionnaire Terminer en disant la position du dernier chiffre

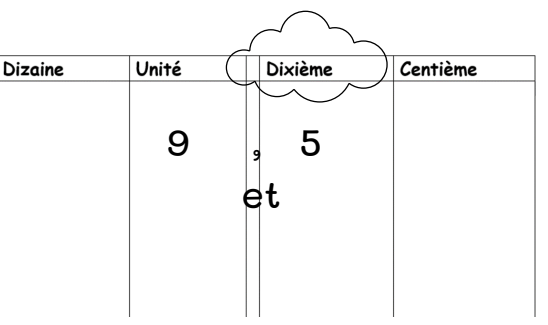

#### Neuf et cinq dixième

# Les dixièmes et les centièmes

Un dixième est un cube unité que nous avons fractionner en 10 Un centième est un cube unité que nous avons séparé en 100

#### Addition et soustraction

Pour t'aider à aligner les position, tu dois aligner tes virgules.

Exemple : 14,6 + 12,22 =

Lien fraction et décimaux

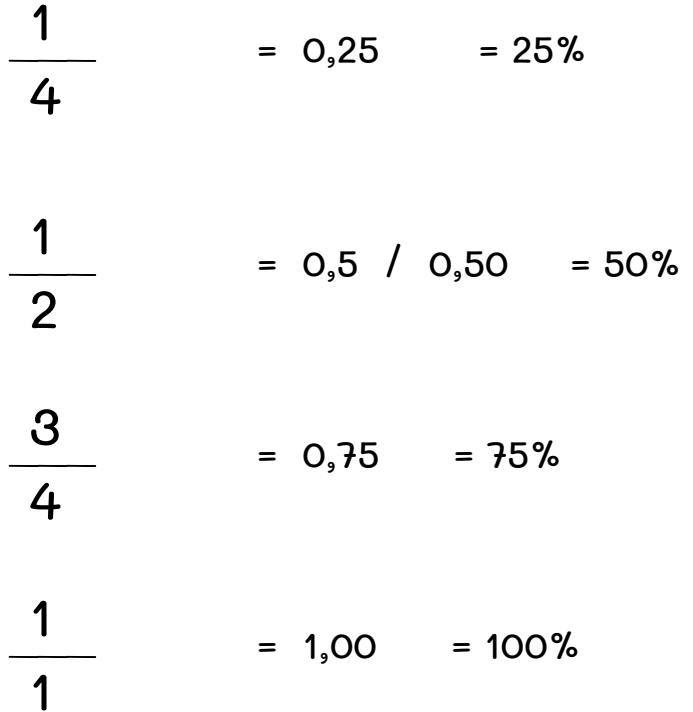

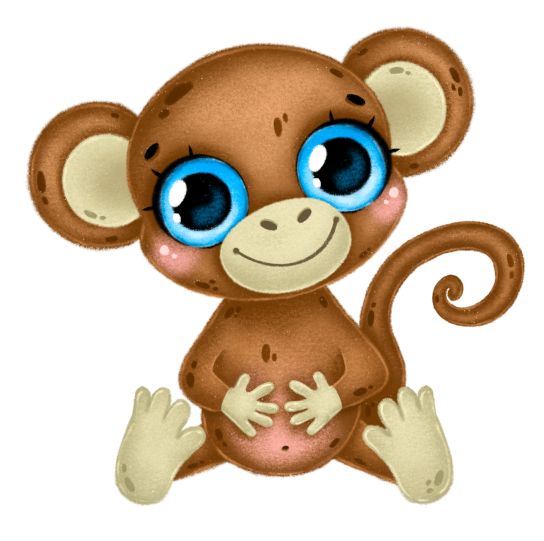

<sup>L</sup>'argent

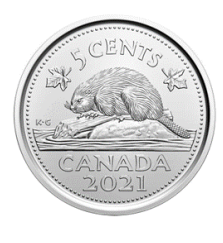

 $5c = 0,05$ Il en faut 20 pour faire 1\$ (1,00)

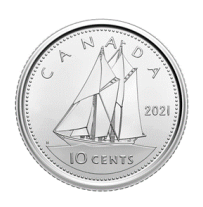

 $10c = 0,1 / 0,10$ Il en faut 10 pour faire 1\$ (1,00)

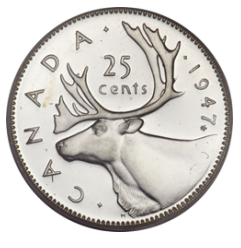

 $25c = 0,25$ Il en faut 4 pour faire 1\$ (1,00)

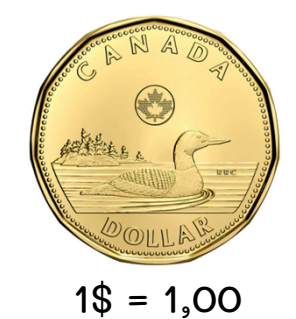

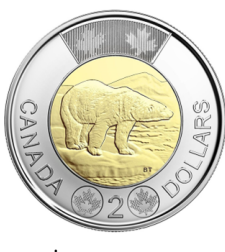

 $2\$  = 2,00

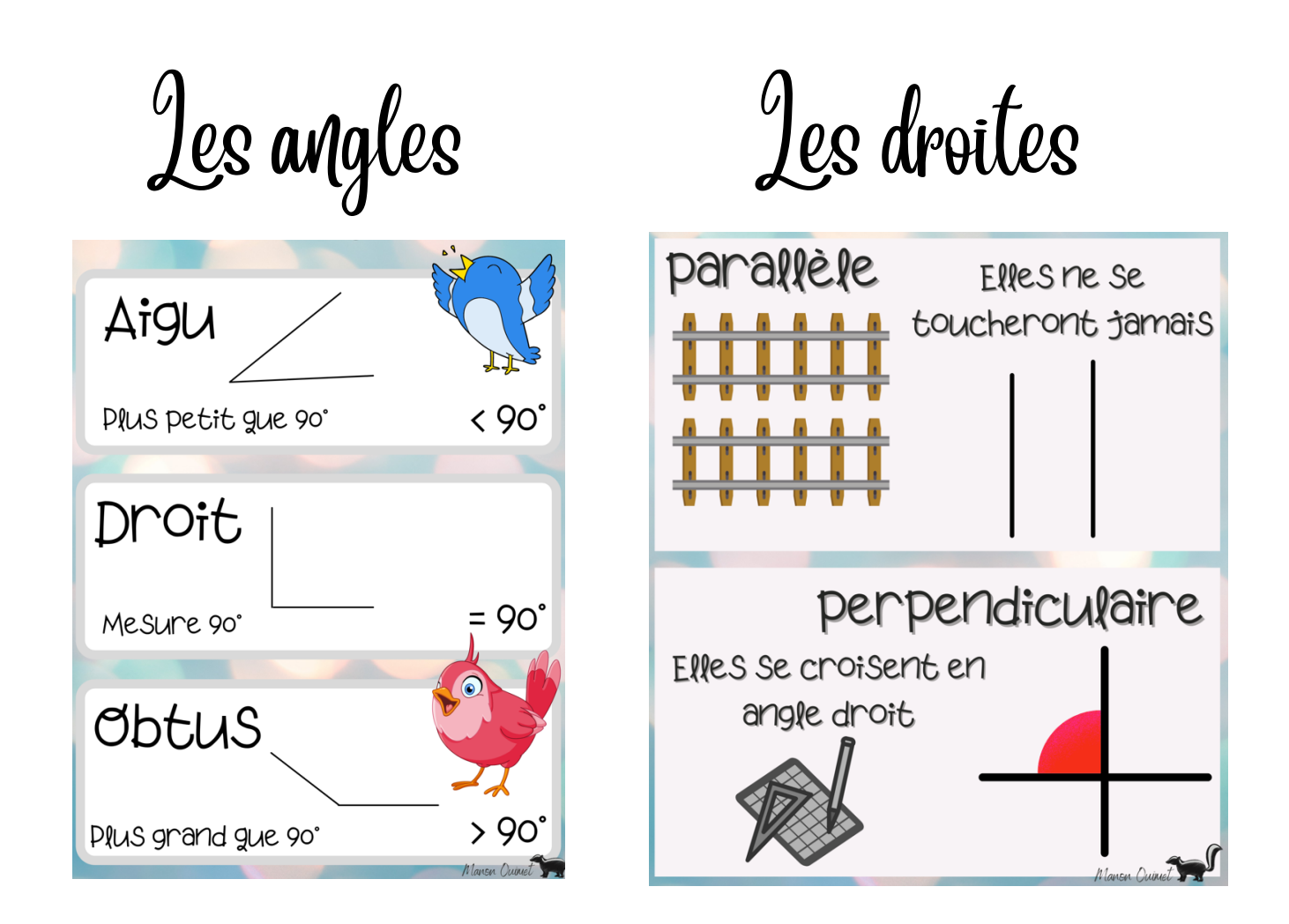

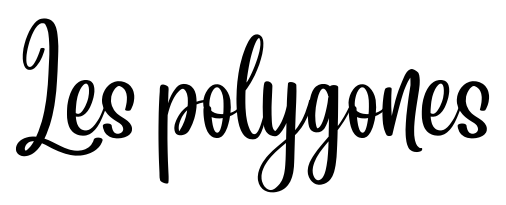

Les polygones sont des figures planes formées par une ligne brisée et fermées.

\*Attention, toutes les formes courbes comme le cercle sont des formes géométriques, mais elles ne sont pas des polygones.

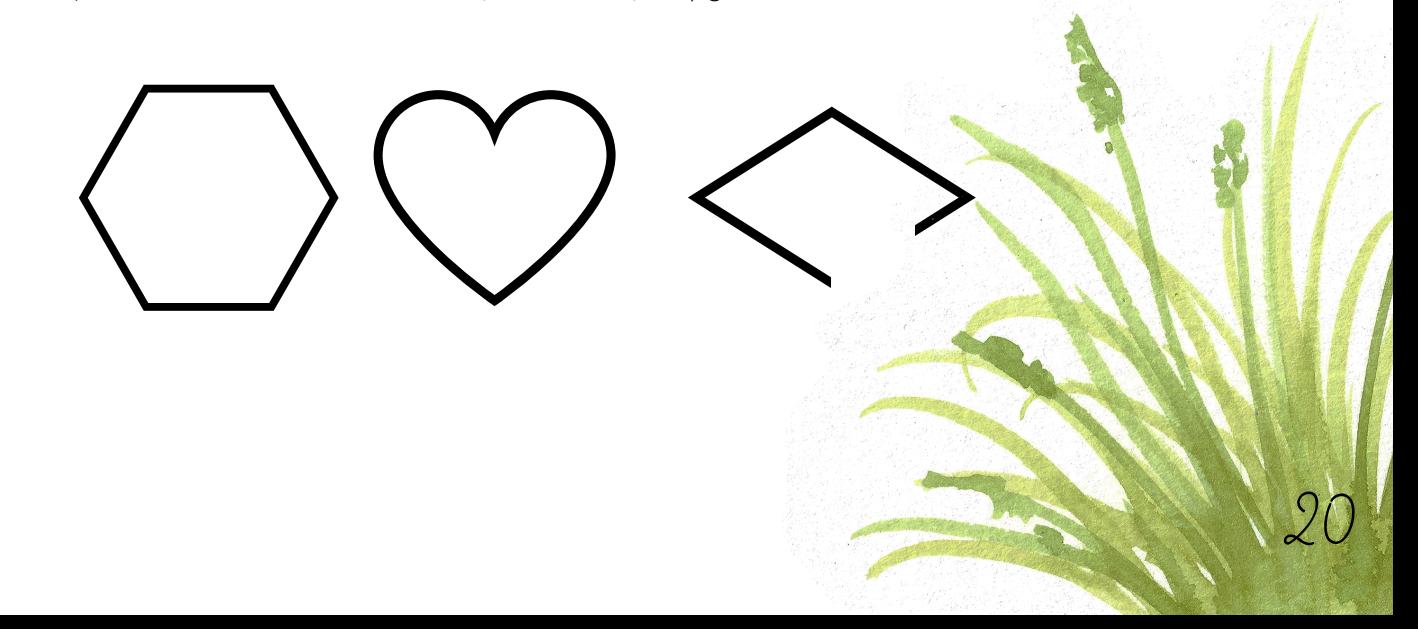

On appelle les polygones identiques, des polygones congrus

#### Convexe/Non convexe

Convexe : Un polygone convexe est un polygone qui n'a pas d'angle rentrant (extérieur). La souris n'a pas de trou pour se cacher.

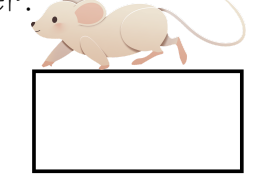

Non convexe : Un polygone non convexe est un polygone qui a un angle rentrant (extérieur). La souris a un trou pour se cacher.

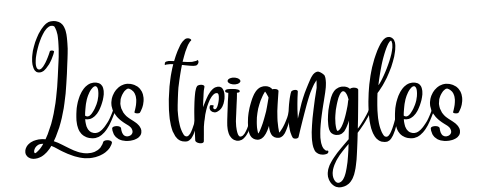

Les triangles sont des polygones à 3 côtés et à 3 angles.

Il existe plusieurs types de triangle. Par exemple, il y a le triangle rectangle qui a un angle droit.

Savais-tu que...

Les crocodiles ont 24 dents qui ne mâchent pas mais saisissent et bloquent. Ils avalent des pierres pour broyer la nourriture qui se trouve dans l'estomac.

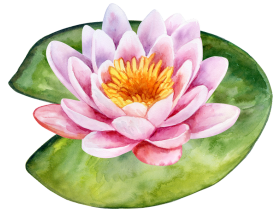

Les quadrilatères

Les quadrilatères sont des polygones à 4 côtés et à 4 angles.

Il existe plusieurs types de quadrilatère.

# Carré

- -4 côtés isométriques
- -2 paires de côtés parallèles
- -4 angles isométriques de 90°

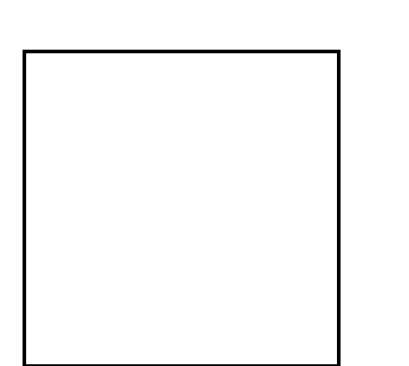

Lorsque j'ai des angles droits, j'ai des droites perpendiculaires.

# Rectangle

- -2 pairs de côtés isométriques (côtés opposés)
- -2 paires de côtés parallèles
- -4 angles isométriques de 90°

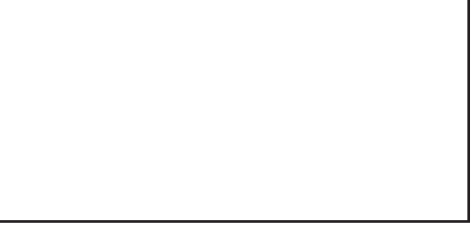

22

# Losange

- -4 côtés isométriques
- -2 paires de côtés parallèles
- -2 paires d'angles isométriques (angles opposés)

# Parallélogramme

- -2 paires de côtés parallèles
- -2 paires de côtés isométriques (côtés opposés)
- -2 paires d'angles isométriques (angles opposés)

# Trapèze

...

-2 côtés parallèles (Il existe plus d'un type de trapèze)

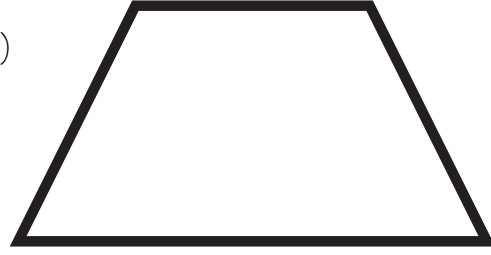

Il existe d'autres quadrilatères comme...

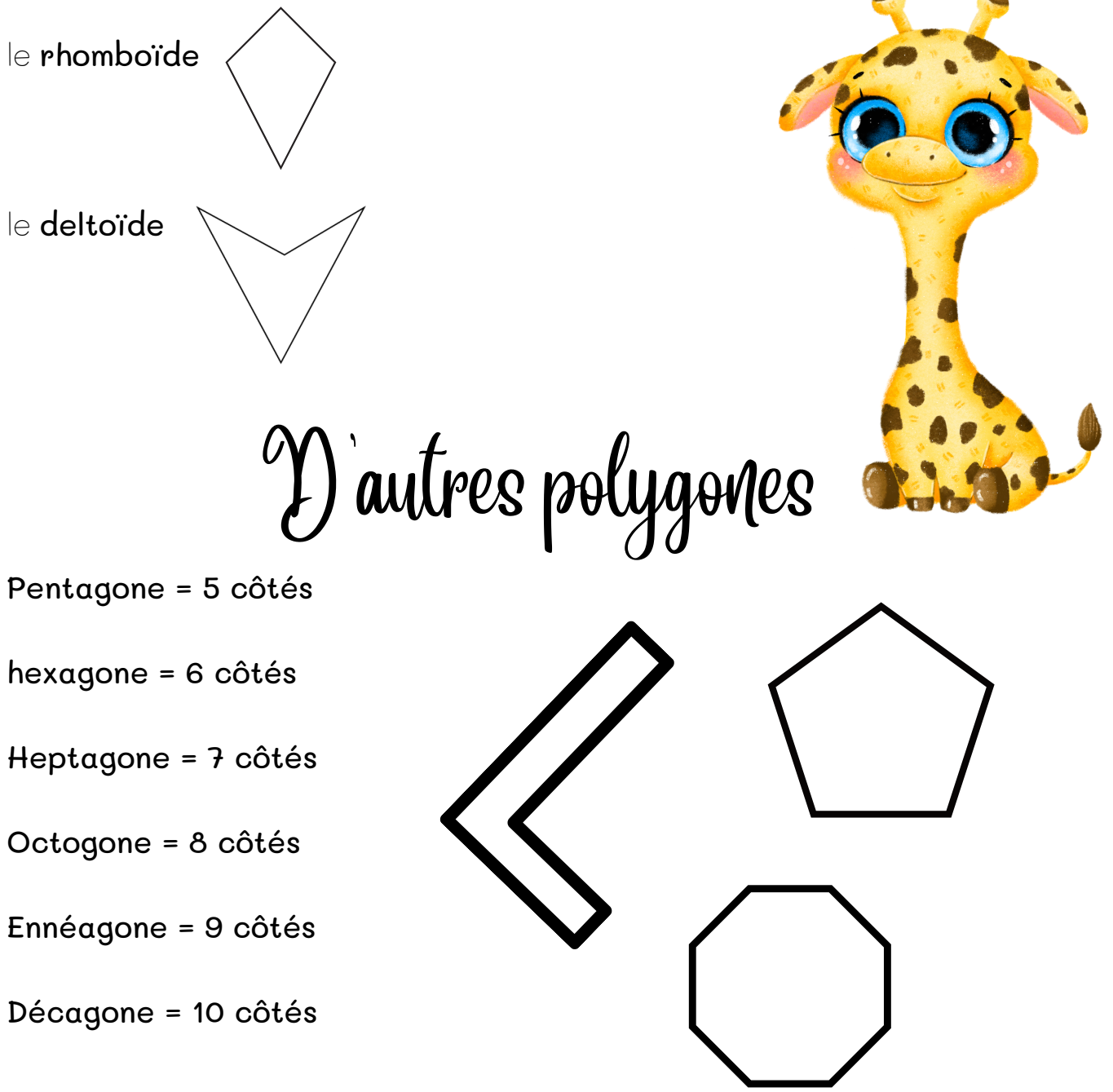

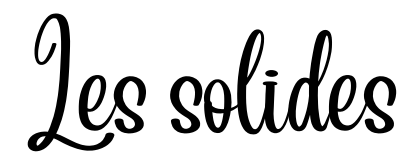

Un solide est un objet à une ou plusieurs faces qui peuvent être planes ou courbes. C'est en trois dimensions.

Tu pourrais donc le prendre dans tes mains et le faire glisser ou rouler.

Il y a deux familles de solide, les corps ronds (avec une surface courbe) et les polyèdres (aucune surface courbe).

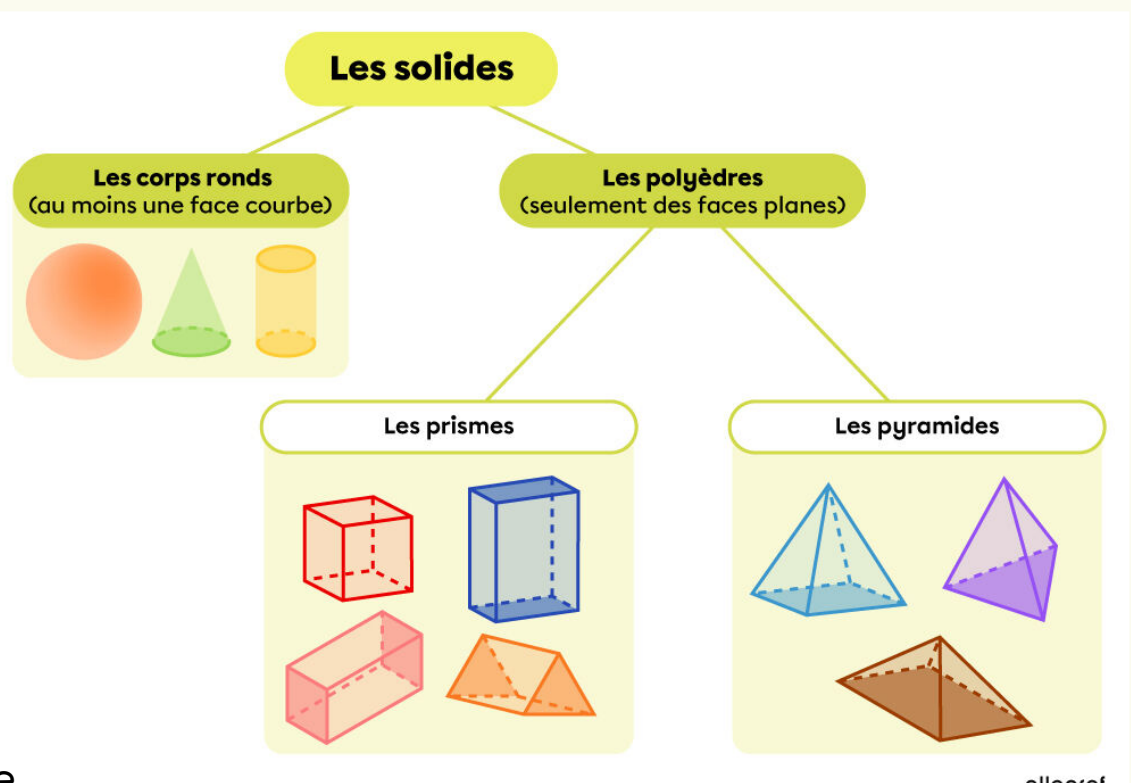

#### Prisme

dloprof

Le prisme a 2 bases qui sont reliées entre elles par des rectangles.

On appelle les prismes «Prisme à base \_\_\_\_\_\_\_\_\_\_\_\_\_\_\_\_\_\_». On indique la forme de ses bases, tel que prisme à base triangulaire.

# Pyramide

La pyramide a une base qui est reliée à l'apex (sommet en haut de la pyramide) par des triangles.

On appelle les pyramides «Pyramide à base \_\_\_\_\_\_\_\_\_\_\_\_\_\_\_\_\_\_». On indique la forme de sa base, tel que pyramide à base triangulaire.

Les solides ont des faces, des arêtes et des sommets.

#### Faces

Une face est une surface plane ou courbe. Elles sont les différents côtés d'un solide.

Exemple :

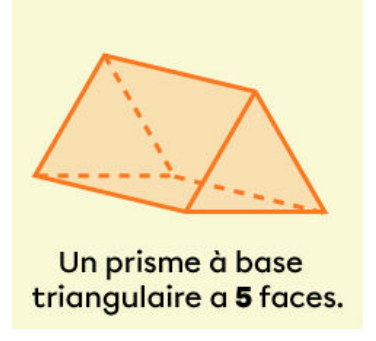

# Arêtes

Une arête est une ligne située à la rencontre de 2 faces. \*C'est comme une arête de poisson.

#### Exemple :

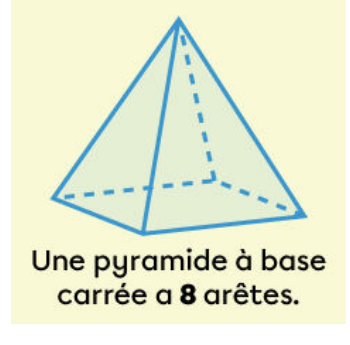

#### Sommets

Un sommet est un point de rencontre de plusieurs arêtes. \*C'est comme le sommet d'une montagne.

Exemple :

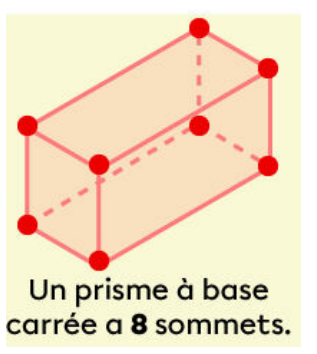

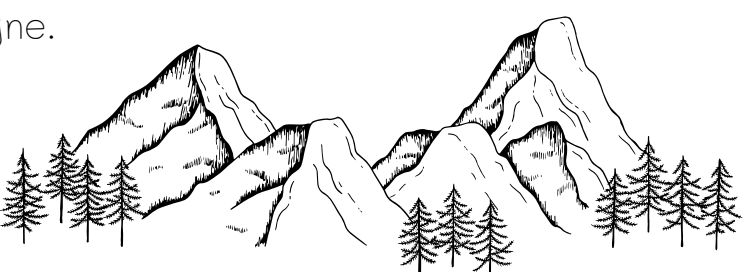

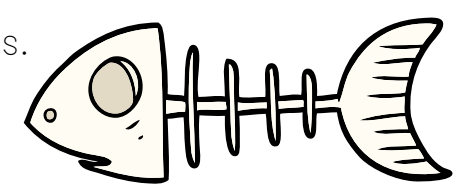

# Le développement des solides

Le développement d'un solide montre, à plat, toutes ses faces reliées entre elles. C'est comme déballer l'enveloppe d'un solide et la déposer au sol.

Lorsqu'on veut construire un, on doit dessiner son développement.

Exemple :

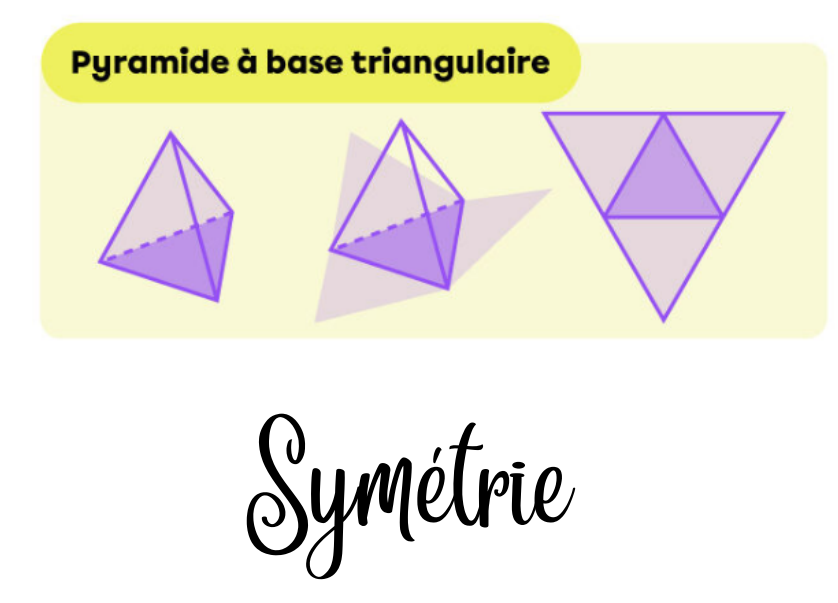

La symétrie est lorsque les deux côtés de quelque chose (forme, objet) sont identiques.

Nous pouvons séparer la forme également par un axe de symétrie.

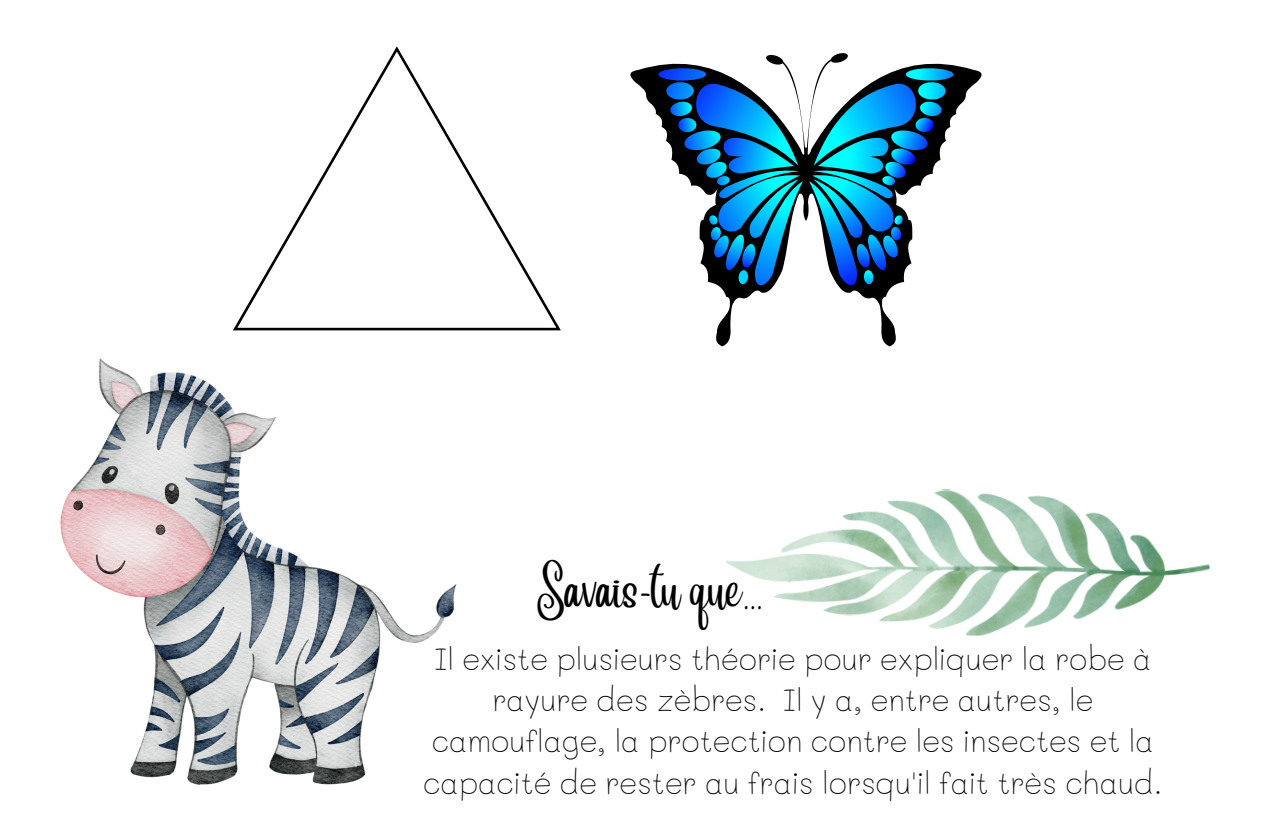

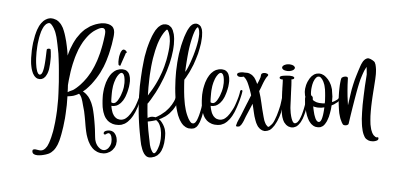

La réflexion est une transformation géométrique qui associe une figure image à une figure initiale.

Les deux figures sont symétriques par rapport à un axe de réflexion.

C'est comme se regarder dans le miroir.

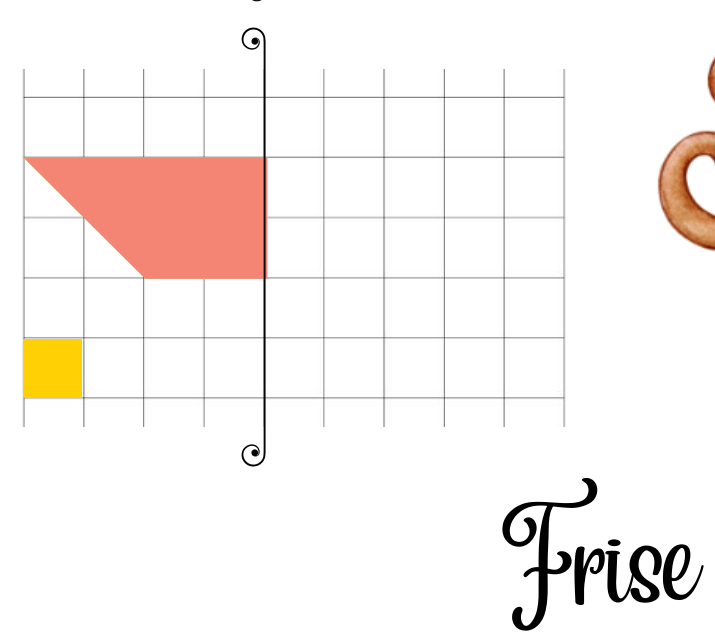

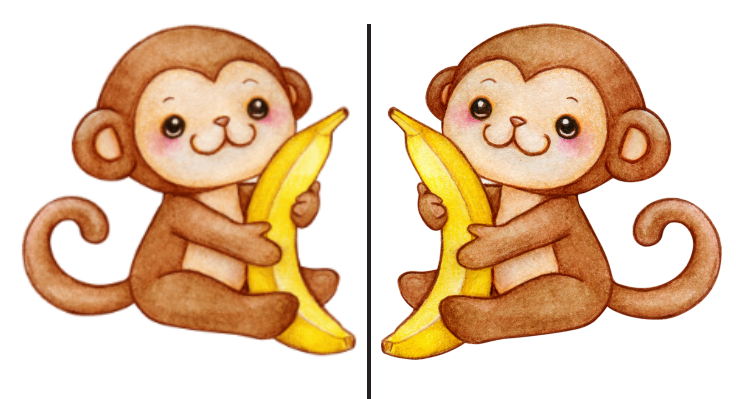

La frise est une bande sur laquelle des motifs se répètent (régularité).

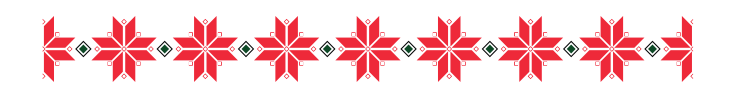

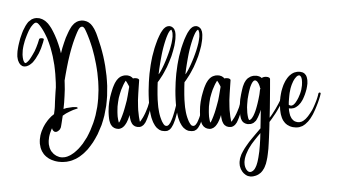

Un dallage est une surface recouverte de motifs sans espace libre et sans superposition de ceux-ci.

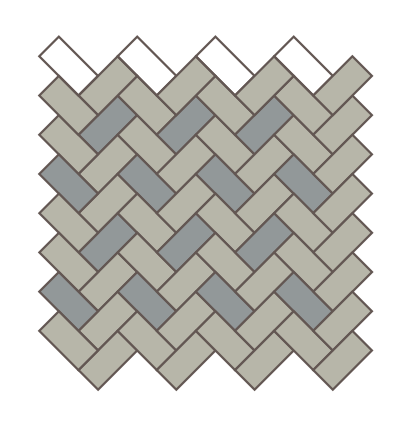

Périmètre

Le périmètre est la mesure du contour d'une figure. On peu le comparer à une clôture.

Pour le trouver, j'additionne les mesures de tous les côtés.

Attention, il faut absolument mettre une unité de mesure à notre réponse.

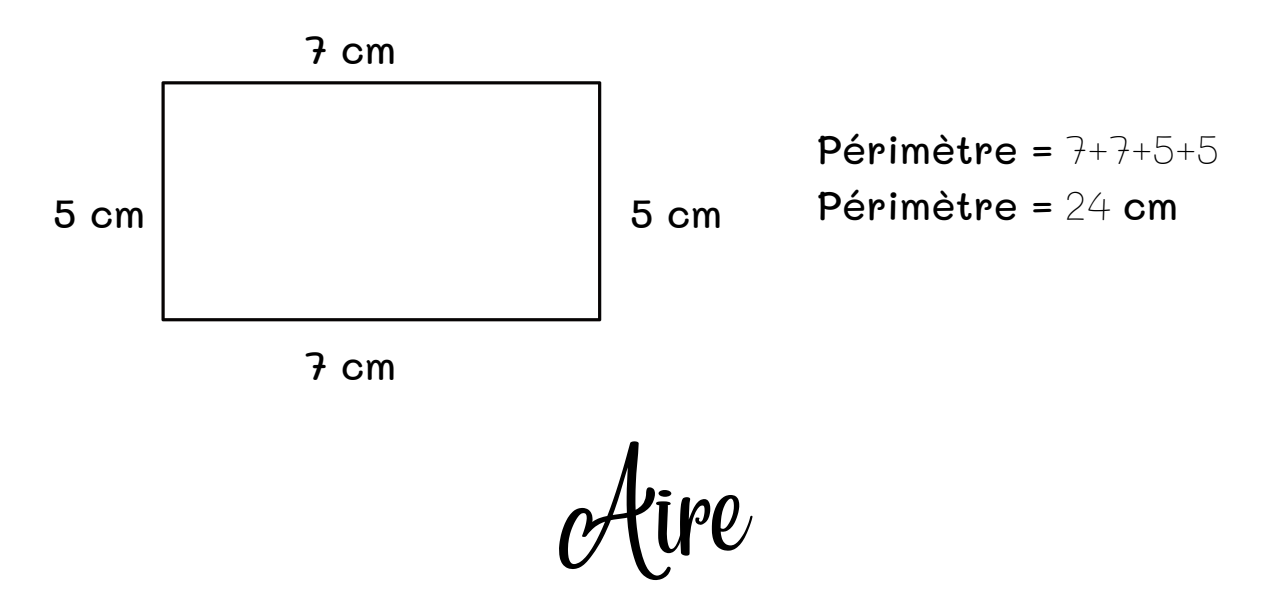

L'aire est la mesure de la surface d'une figure. On peu le comparer au plancher.

Pour le trouver, je dois compter le nombre de carrés (unité, centimètre...). Avec des carré et des rectangle, je peux aussi utiliser la multiplication

Attention, il faut absolument mettre une unité de mesure à notre réponse.

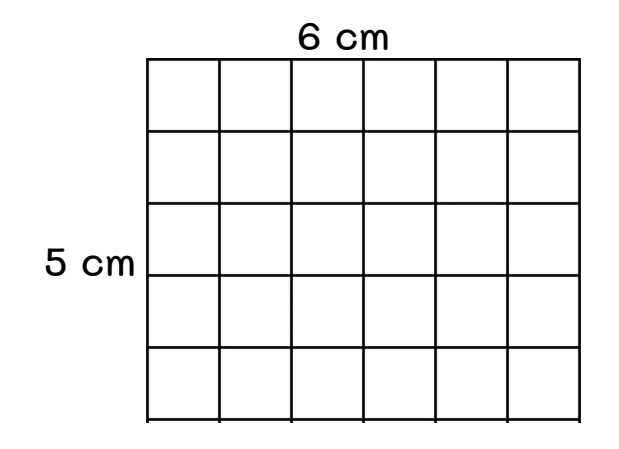

Aire = Je compte les carrés Aire = Je multiplie la base et la hauteur. Aire =  $5x6$ Aire =  $30 \text{ cm}^2$ 

Volume

Le volume est l'espace occupé par un solide à 3 dimensions.

Pour le trouver, je dois calculer le nombre de cube unité présent dans le solide.

Attention, car certains cube peuvent être cachés.

Attention, il faut absolument mettre une unité de mesure à notre réponse.

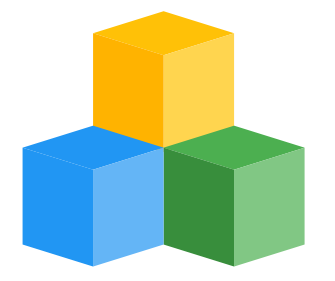

Volume = Je compte les cubes Volume =  $4 \text{ cm}^3$ 

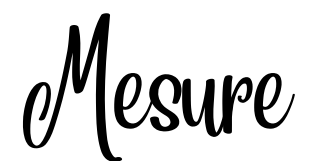

Il existe plusieurs unités de mesure. On choisi l'unité de mesure en fonction de ce qu'on veut mesurer.

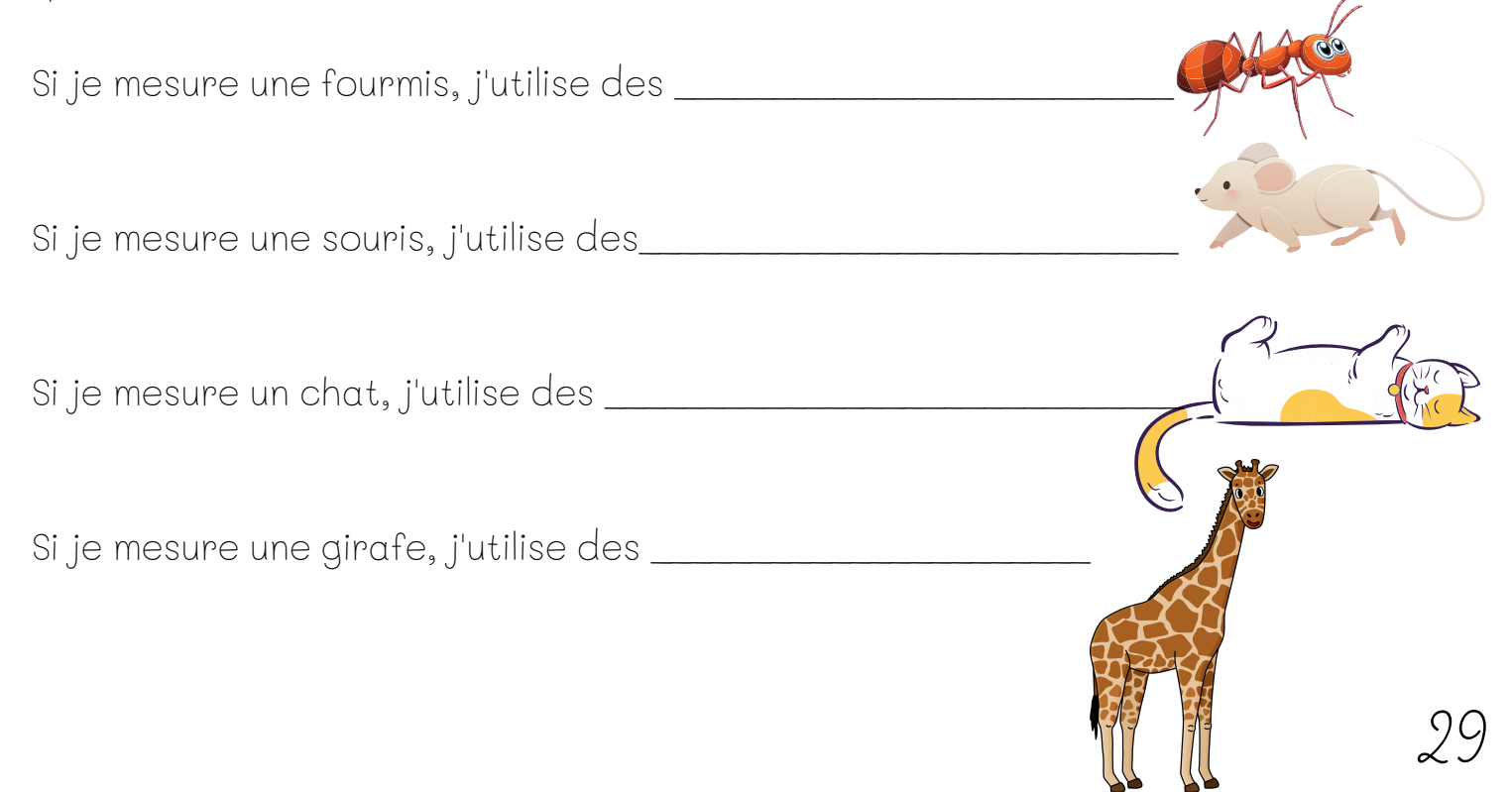

# La conversion de mesure

La conversion de mesure est de changer d'unité de mesure. Par exemple, je pourrais me questionner à savoir il y a combien de cm dans 2dm.

Millimètre (10 dans 1 cm / 100 dans 1dm / 1000 dans 1m) Centimètre (10 dans 1dm / 100 dans 1m) Décimètre (10 dans 1m) Mètre

Pour convertir, nous pouvons utiliser un tableau de conversion de mesure.

Lorsque je veux une plus petite position, je dois multiplier par 10.

Lorsque je veux une plus grande position, je dois diviser par 10.

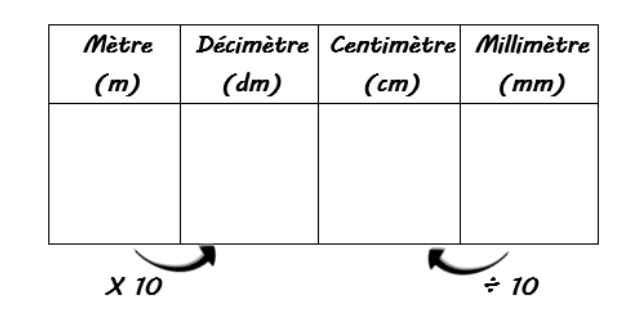

Pour m'aider, je peux aussi écrire mon chiffre en respectant mon unité de mesure de départ.

#### Par exemple : 141 mm en dm

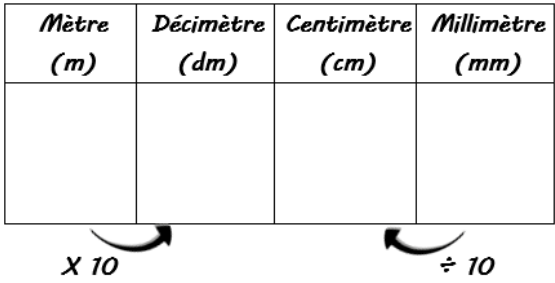

#### Par exemple : 1,3 m en cm

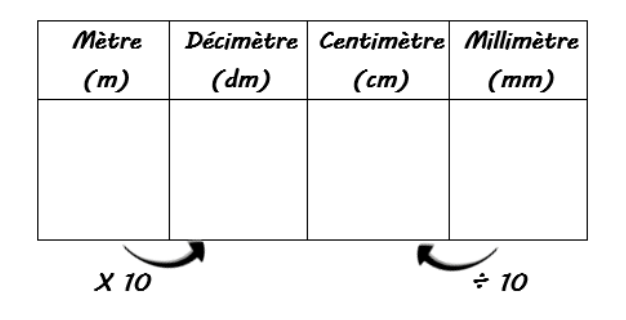

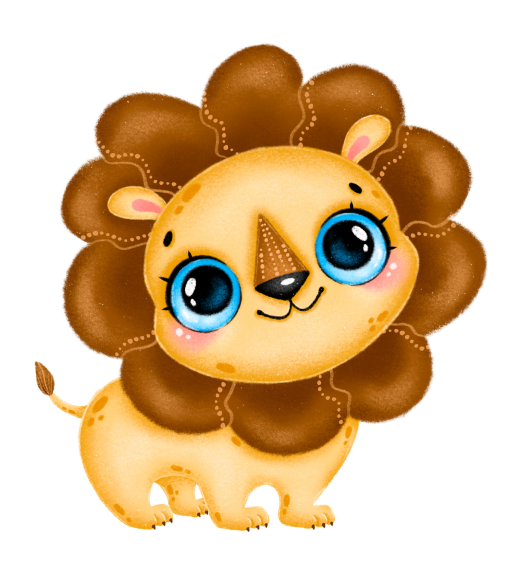

Le temps

...

365 jours et 1/4 dans 1 année

60 secondes dans 1 minute 60 minutes dans 1 heure 24 heures dans 1 jour

7 jours dans 1 semaine 4 semaines dans 1 mois 31 jours dans 1 mois

# Lire l'heure

On commence par dire l'heure (petite aiguille) On dit ensuite les minutes (grande aiguille) Heure : 1h à 24h ou 1h à 12h AM et PM Minutes : 0 à 60

# Calculer le temps

Lorsqu'on calcule le temps, il ne faut jamais oublier qu'il y a 60 secondes dans une minute et 60 minutes dans une heure.

Je peux calculer le temps avec l'horloge.

Je peux aussi calculer le temps avec l'algorithme. Attention : \*Un paquet de 60 secondes devient une minute. \*Un paquet de 60 minutes devient une heure.

 $Example: 1h28 + 2h40$  4h10 - 2h30

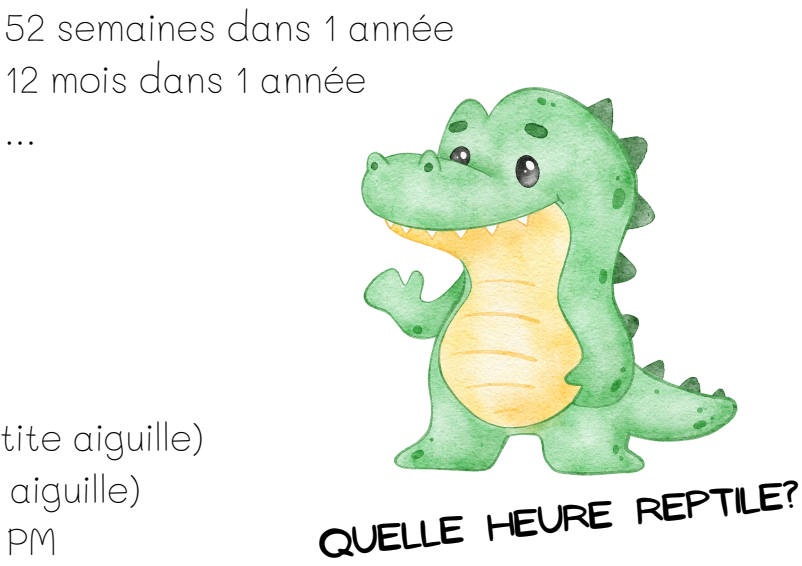

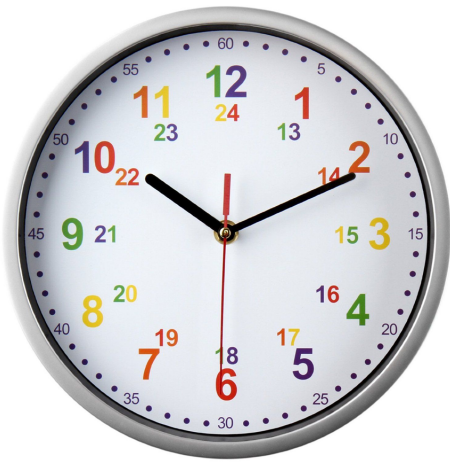

La température

La température se calcule en degrés Celsius.

Plus il fait chaud, plus le chiffre est grand. Plus il fait froid, plus le chiffre en petit.

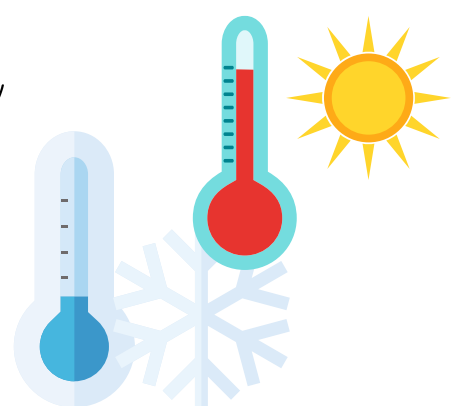

La température peut même aller dans les chiffres négatif, ce qui veut dire qu'ils sont plus petit que zéro.

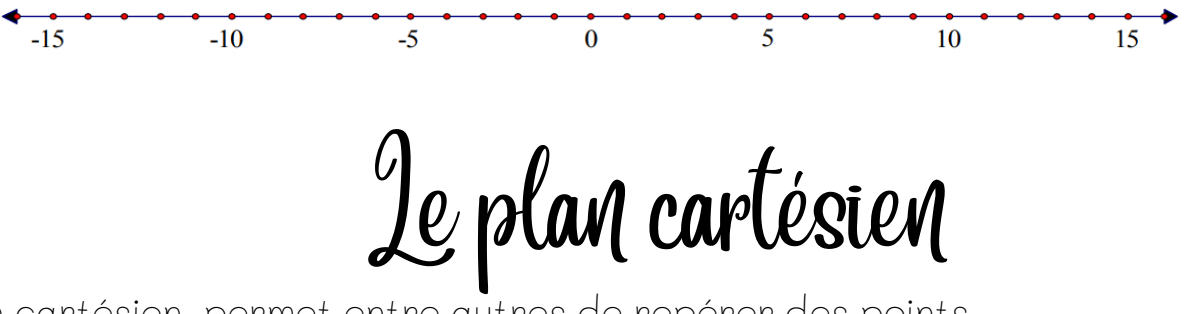

Le plan cartésien permet entre autres de repérer des points.

La droite verticale est l'axe des y (ordonnées) La droite horizontale est l'axe des x (abscisses) On appelle la coordonnée (0,0) l'origine

La position d'un point est nommé coordonnée. La coordonnée s'écrit (x,y)

Il ne faut pas oublier les parenthèse et la virgule.

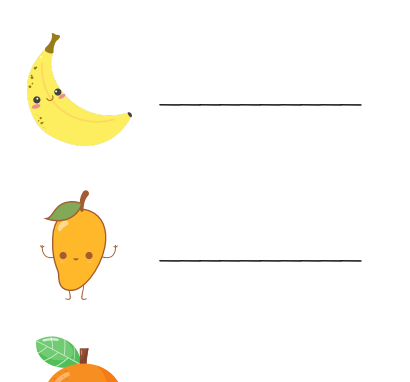

\_\_\_\_\_\_\_\_\_\_

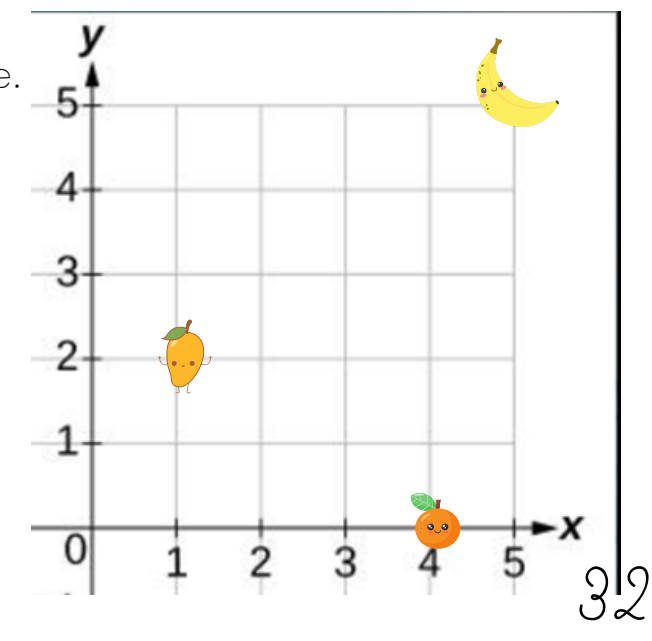

Les diagrammes et les enquêtes

On utilise un diagramme pour démontrer visuellement les résultats d'une enquête (sondage)

### Enquête

1- Il faut trouver une bonne question (claire avec un choix de réponse limité).

2- Collecter les réponses (utiliser un tableau est très pratique).

3-Réprensenter les résultats dans un diagramme.

4-Interpréter les résultats (comme identifier le plus populaire).

### Diagramme

Dans un diagramme, on doit obligatoirement trouver certains éléments. 1-Titre

2- Intertitre (axe des x et des y)

3-Les choix de réponse

4- Des bons (graduer) logique selon les réponses obtenues

# Types de diagrammes

# À bandes

Dans ce diagramme, il est important que toutes les bandes soient de la même largeur et que l'écart entre les bandes soient identiques.

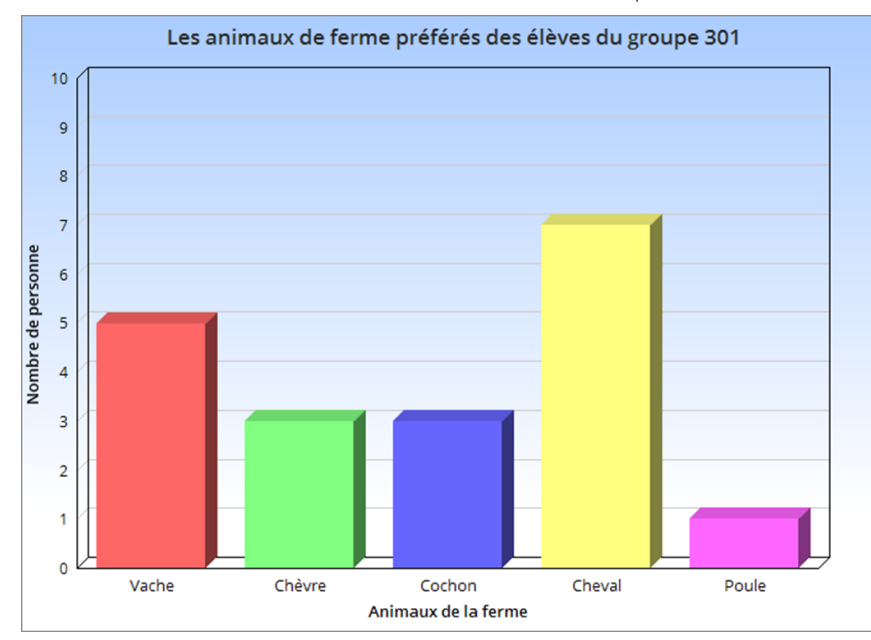

# À ligne brisée

Il est idéal pour représenté des données qui changent dans le temps (Température, quantité de neige...).

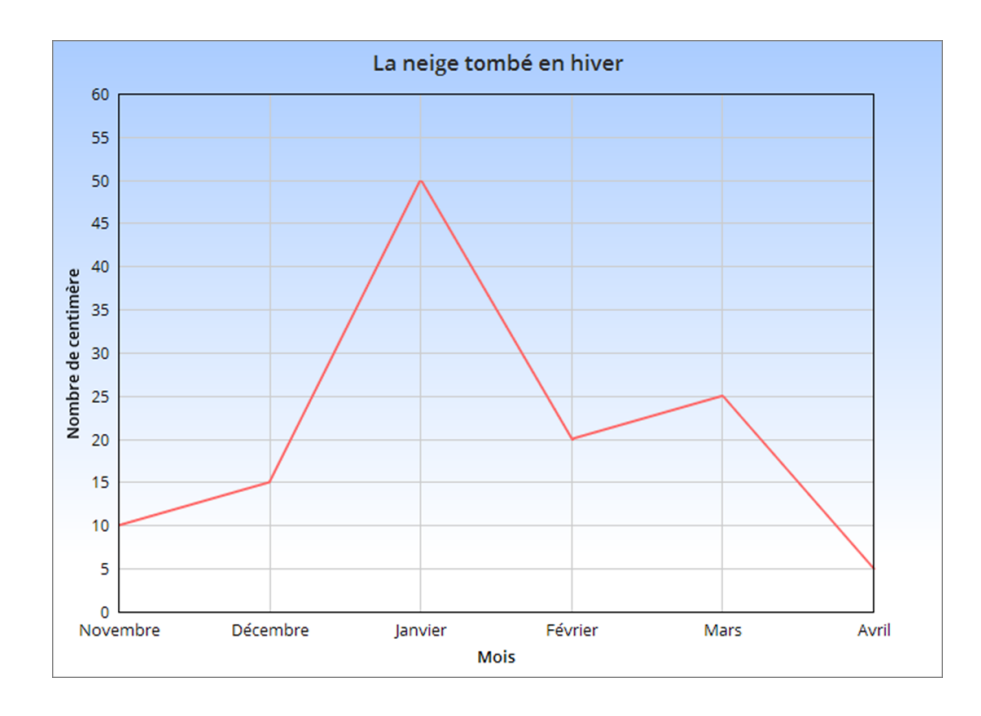

# À pictogramme

Diagramme qui illustre les données à l'aide de dessin.

Ce diagramme a besoin d'une légende pour indiquer la valeur d'un pictogramme.

#### Exemple :

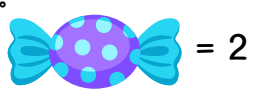

# Nombre d'élèves qui préfèrent les biscuits<br>aux brisures de chocolat

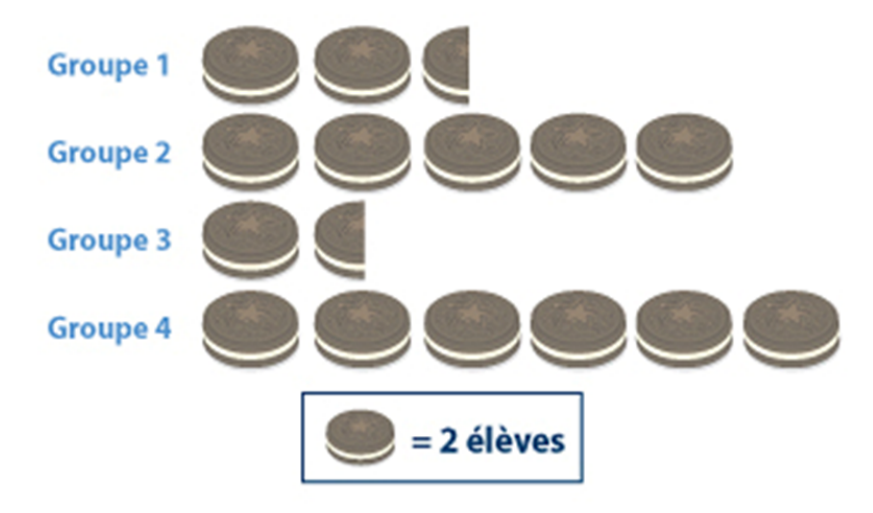

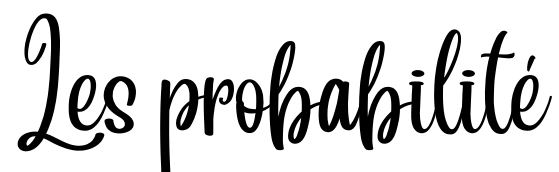

Une probabilité est le niveau de chance qu'un événement se produise. (Certain, possible/probable ou impossible)

On peut également comparer des événements entre eux. (Plus probable, équiprobable ou moins probable)

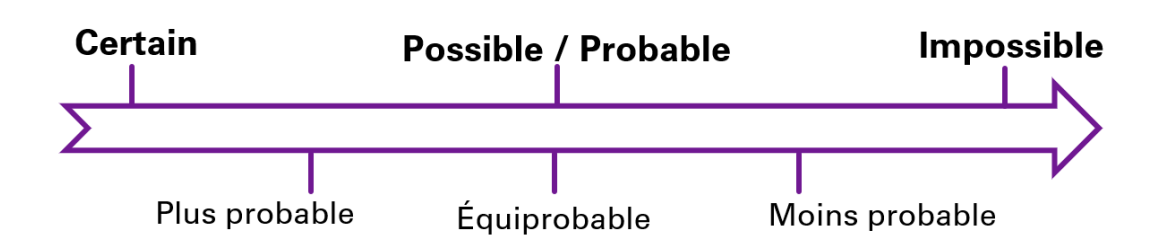

On peut également travailler les probabilité en lien avec les fractions. Il faut alors déterminer les nombres de possibilité (dénominateur) et le nombre de chance que l'événement arrive (numérateur).

Par exemple : Le nombre de chance d'obtenir un 5 en brassant un dé à 6 faces.

Réponse :\_\_\_

# Diagramme en arbre

Ce diagramme permet d'établir et de représenter le nombre de possibilités selon les données que nous avons.

Par exemple : En souvenir, je peux avoir un toutou éléphant de grande ou de petite taille. Il peut être rose, gris, bleu ou mauve.

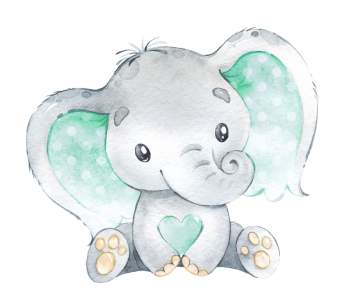